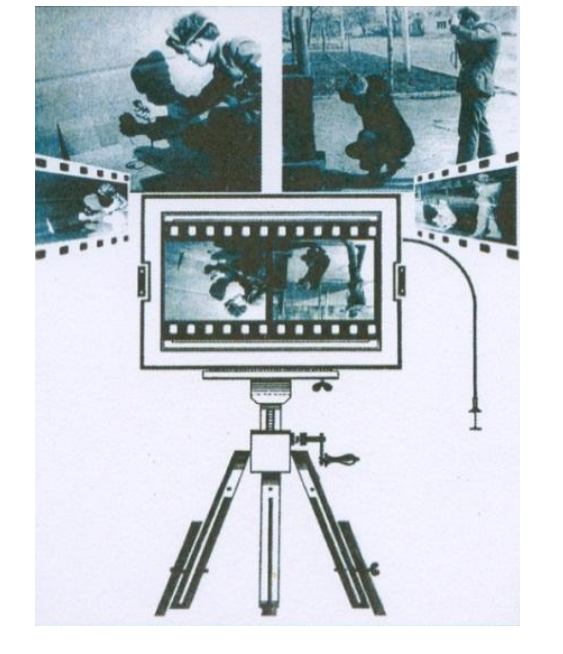

Автор разработки: доцент кафедры НД Владимир Геннадьевич БУЛГАКОВ

# **ПАНОРАМНАЯ ФОТОГРАФИЯ**

**Мультимедийная презентация к лекции по дисциплине «Судебная фотография и видеозапись»**

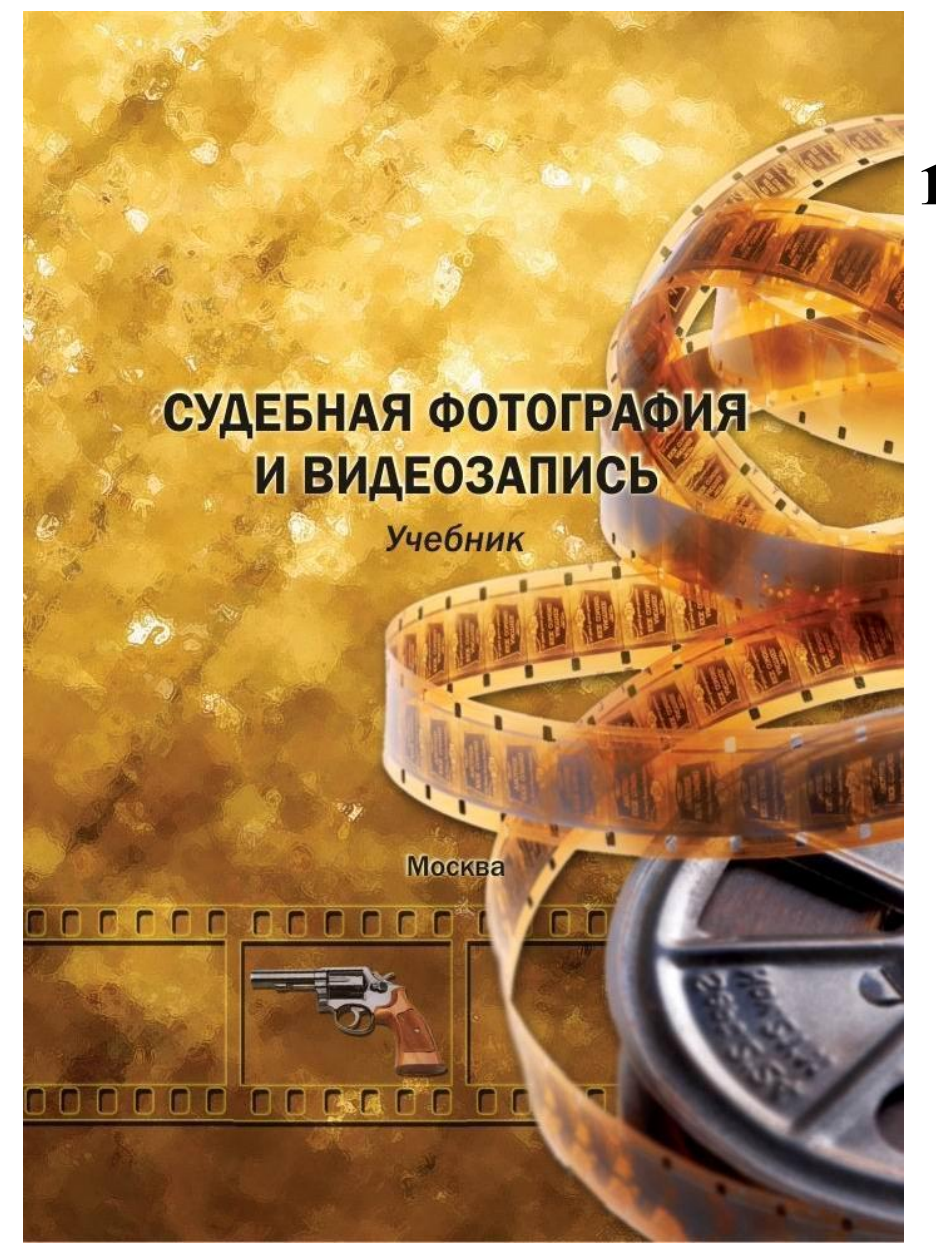

**1) Зотчев В.А., Булгаков В.Г., Курин А.А. и др. Судебная фотография и видеозапись: Учебник - 2 изд. – Москва, 2014. (2011). Издательство: Щит-М.** 

 **– 816 с.**

**МИНИСТЕРСТВО ВНУТРЕННИХ ДЕЛ РОССИЙСКОЙ ФЕДЕРАЦИИ** 

ВОЛГОГРАДСКАЯ АКАДЕМИЯ

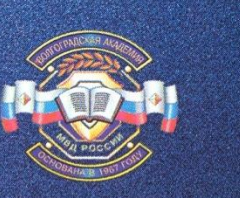

В. А. Зотчев, В. Г. Булгаков, А. А. Курин

#### **SYLEBRAY COTOFPAOZA ВИДЕОЗАПИСЬ**

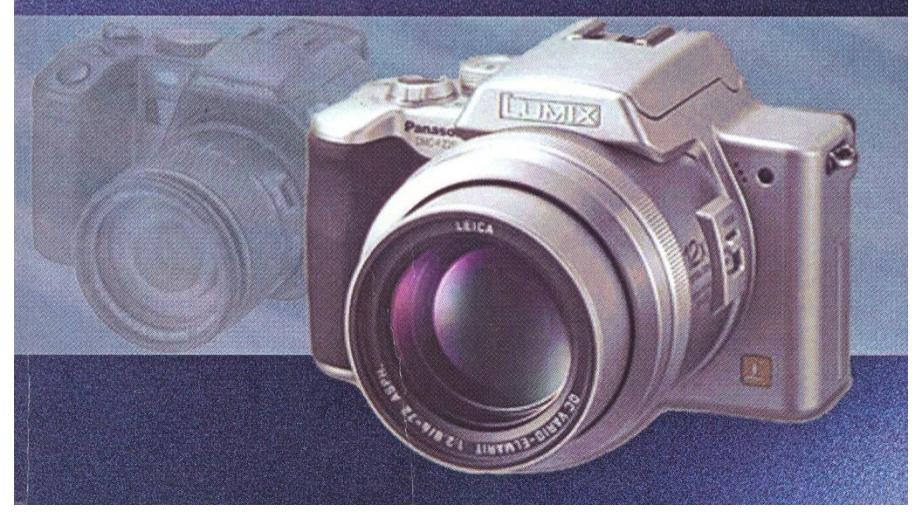

**2) Зотчев В.А., Булгаков В.Г., Курин А.А. Судебная фотография и видеозапись. – Волгоград, 2005.** 

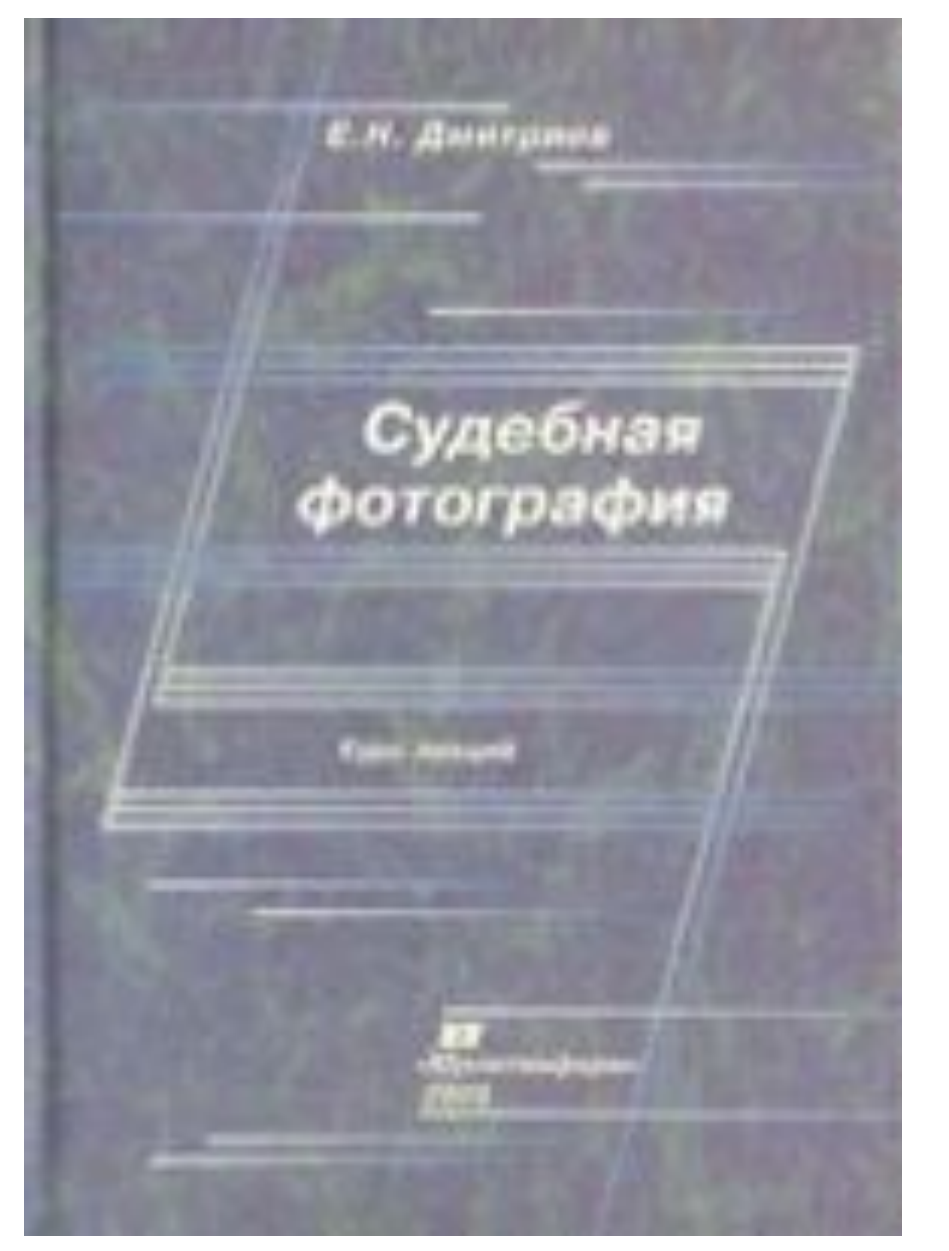

**3) Дмитриев Е.Н. Судебная фотография: Курс лекций. – Москва, 2009.** 

С. В. ДУШЕИН, А. Г. ЕГОРОВ B. B. SAĤUEB. B. M. XAVCTAAEB

## **КРИМИНАЛИСТИЧЕСКАЯ** ФОТОГРАФИЯ

**4) Душеин С.В и др. Криминалистическая фотография. – Саратов, 2003.**

## **План лекции:**

1) Понятие способа панорамной фотосъемки

- и его применение в криминалистике.
- 2) Разновидности способа панорамирования.
- 3) Правила выполнения фотопанорам.
- 4) Программные средства изготовления

панорамных изображений.

**1. Понятие способа панорамной фотосъемки и его применение в криминалистике**

**Панорамирование** – это последовательное фотографирование объекта по частям на отдельные, но взаимосвязанные друг с другом кадры, когда каждый последующий из них является продолжением предыдущего. Полученные снимки монтируют в один общий снимок – панораму.

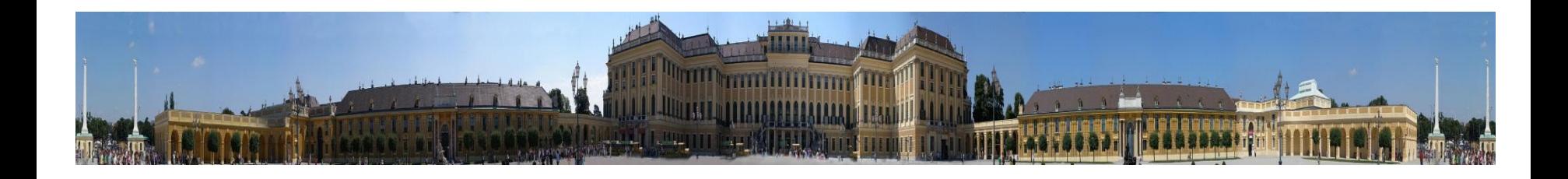

## **Применение способа панорамной фотосъемки в криминалистике**

**В криминалистической практике панорамирование применяют для фиксации мест происшествий по уголовным делам, связанным с ДТП, авиационными и железнодорожными катастрофами, убийствами, изнасилованиями и т. д.** 

**К панорамированию прибегают в тех случаях, когда: -обстановку места происшествия невозможно охватить одним кадром даже с помощью широкоугольной оптики; -точку съемки невозможно удалить на расстояние, с которого объект можно передать на одном кадре;**

**- необходимый для съемки масштаб исключает возможность фиксации объекта на одном кадре.** 

Для панорамной съемки разработаны специальные панорамные фотоаппараты (ФТ-1, ФТ-2, «Горизонт S-3»), которые могут охватывать на одном кадре область пространства до 120°. Они предназначены для съемки на 35-мм фотопленку и в настоящее время встречаются довольно редко. Режим панорамной съемки имеют и некоторые модели современных цифровых фотокамер.

**Панорамные камеры с поворотным объективом.** Панорамное изображение в камерах этого типа строится путем поворота объектива относительно его нодальной точки и проекцией изображения на пленке, закрепленной на изогнутой относительно этой точки поверхности. Панорамные камеры такого типа обеспечивают угол поля зрения до 140º и являются старейшими из выпускаемых фотографической промышленностью панорамных камер. Первая камера такого типа была запатентована в Австрии веще в 1843 году.

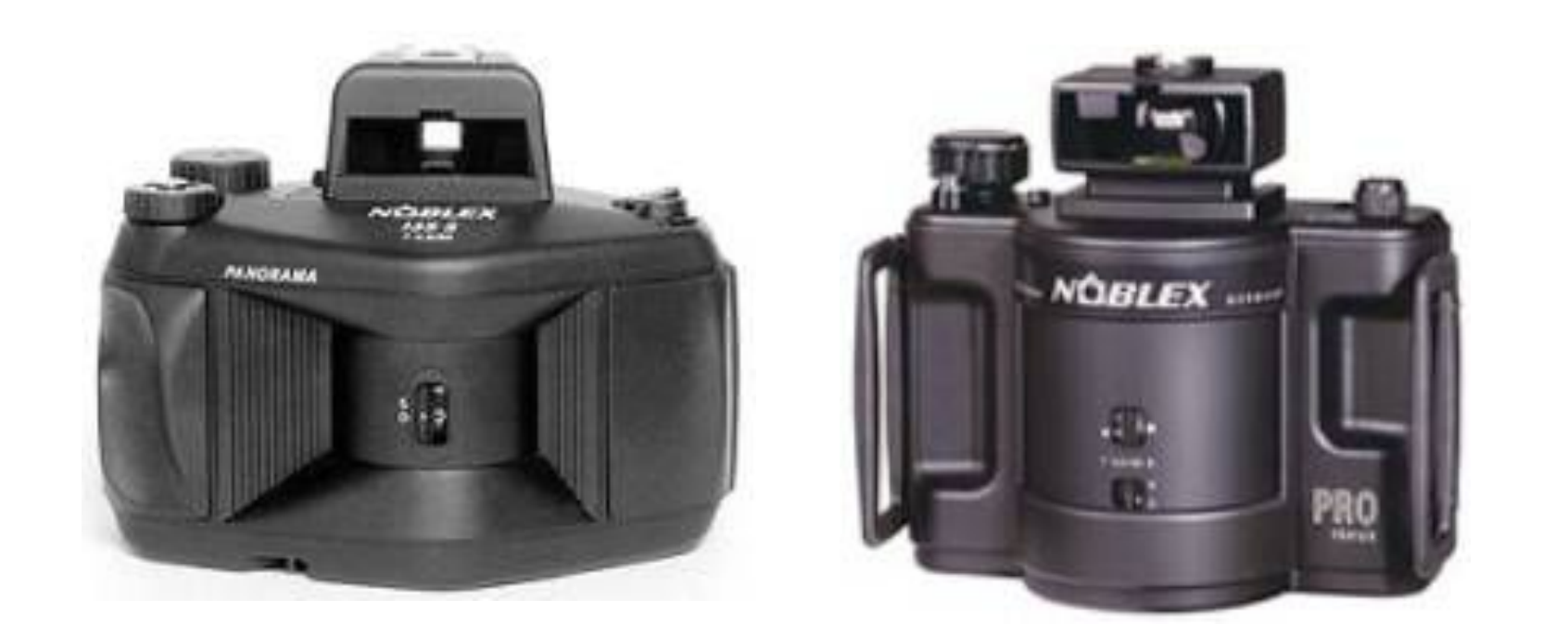

 Фирма Noblex выпускает две модели панорамных камер с поворотным объективом. Узкопленочную модель 135U и широкопленочную модель 150UX. Камеры покрывает угол 136 градусов, отрабатывая выдержки в диапазоне от 1/500 до 1 секунды с возможностью многократной экспозиции

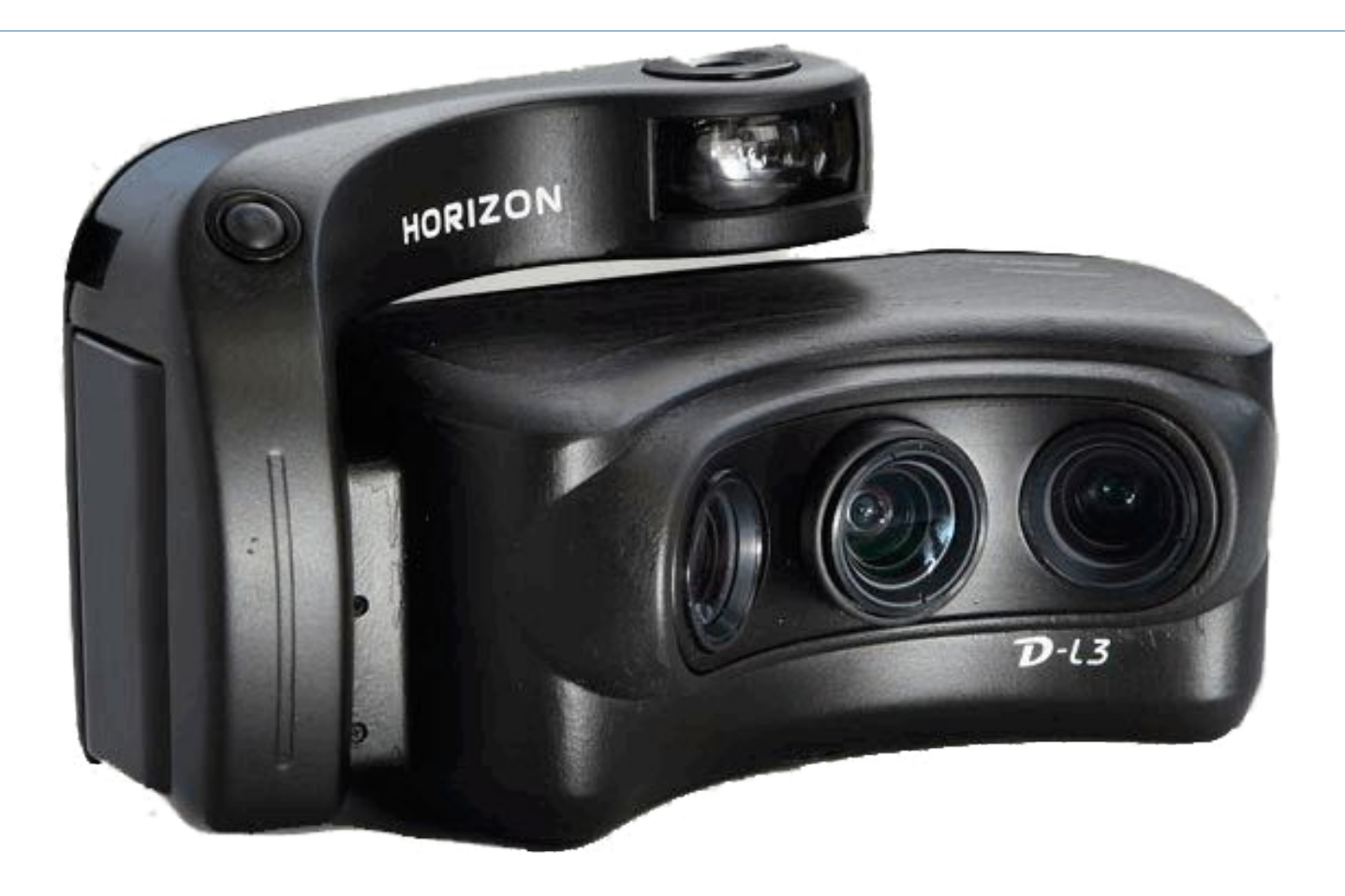

Фотокамера для панорамной съемки Горизонт – L 3

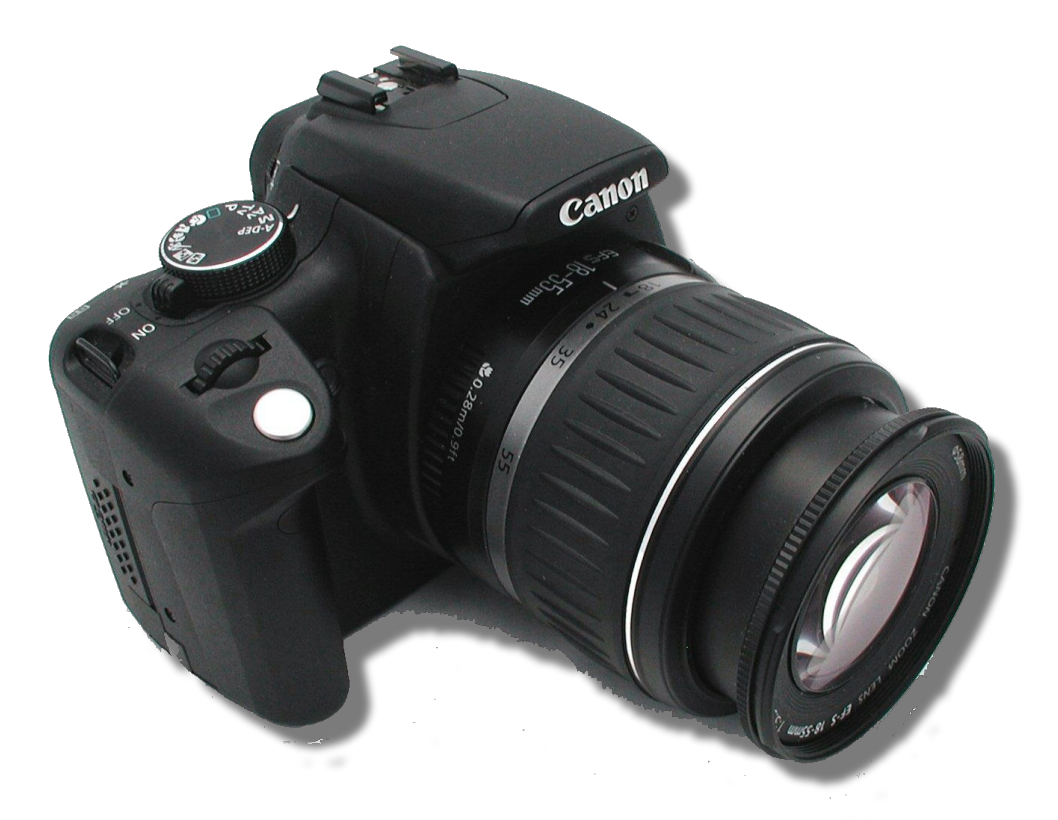

- Для панорамирования чаше применяют фотокамеры общего назначения (в том числе и цифровые), угол поля изображения объективов
- которых составляет 45–60°.

### **Принадлежности для получения панорамных изображений**

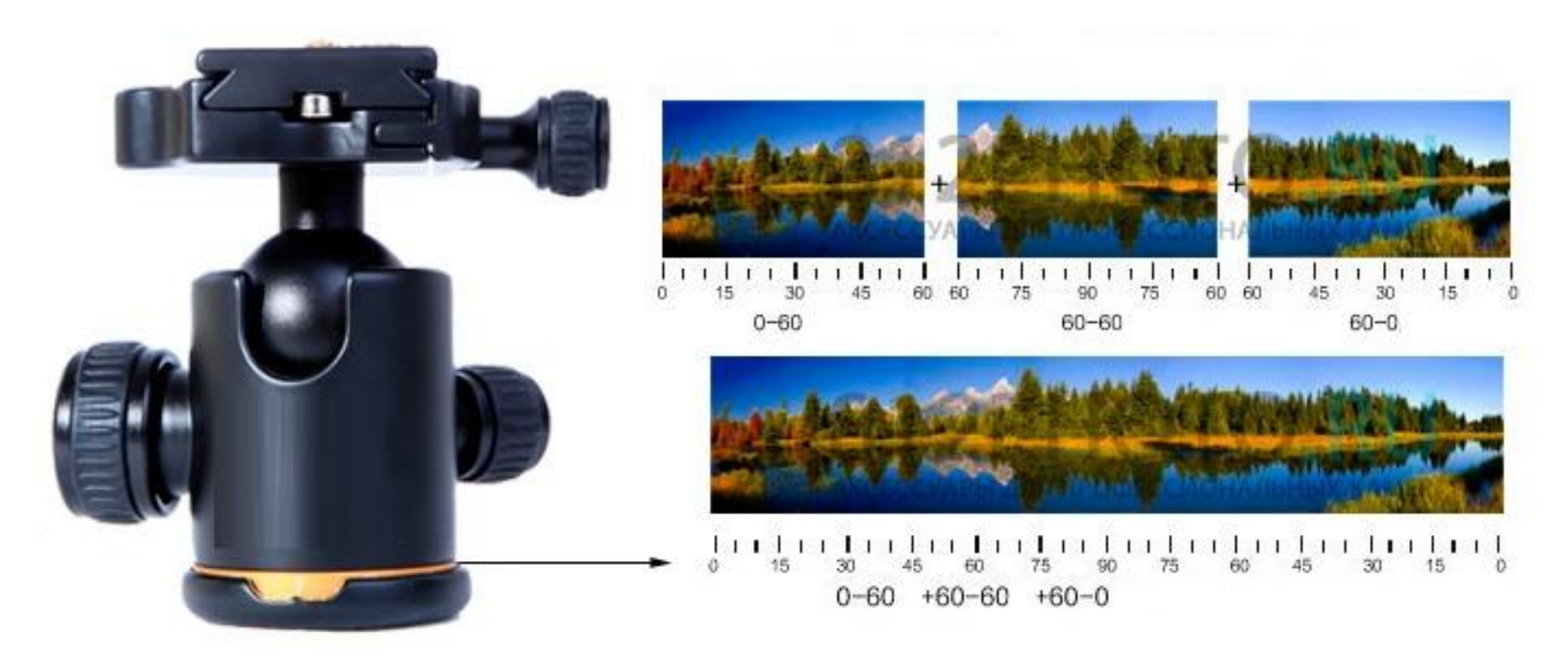

#### Панорамная головка крепится на штативе

#### **Прибор для съемки гигапиксельных фотографий-EPIC**

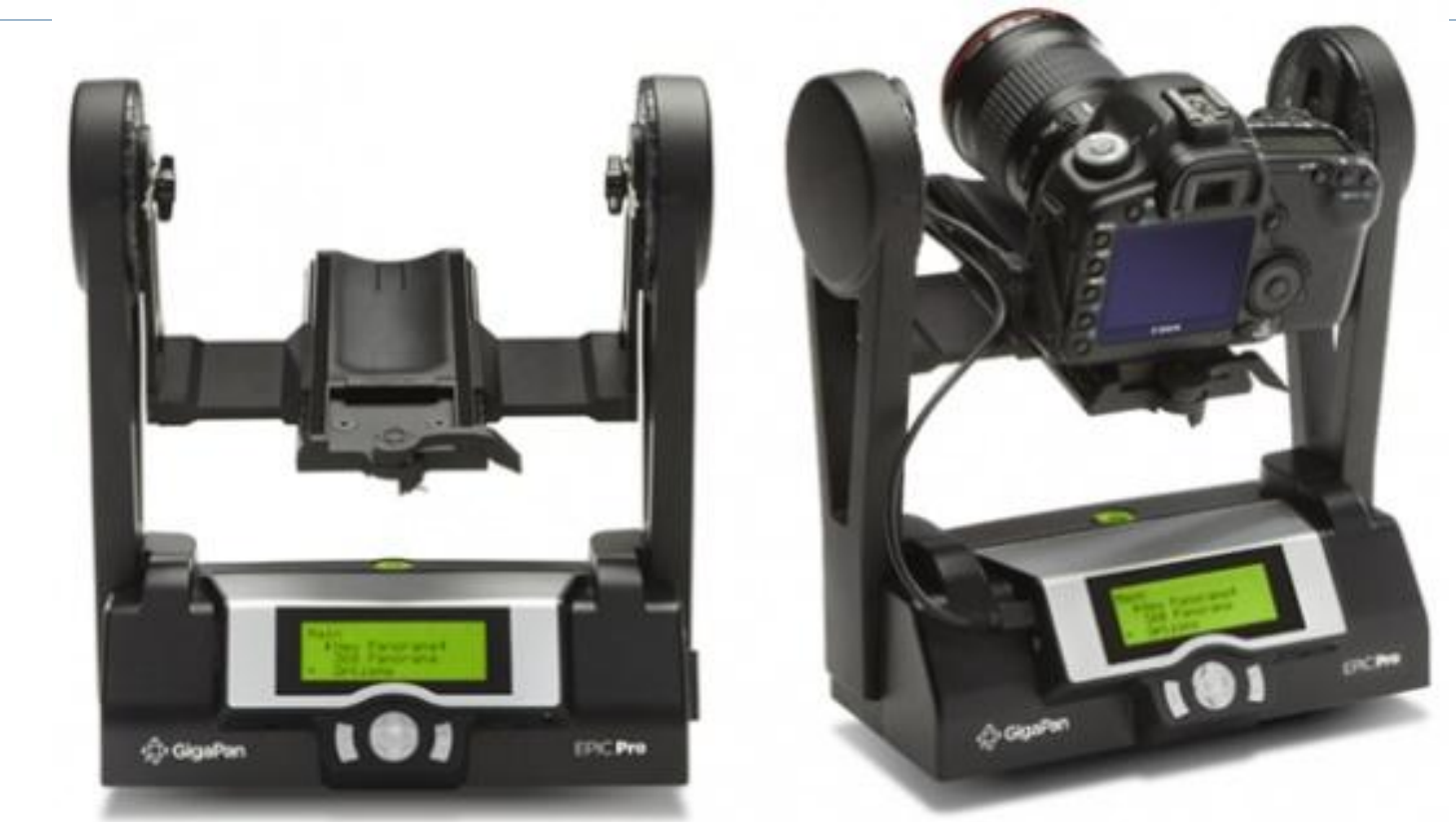

С появлением последних современных цифровых фотокамер с мощными объективами, супер быстрыми компьютерами и передовыми технологиями обработки фотоизображений, появилось возможность изготавливать фотоснимки высокого разрешения, т.н. – **гигапиксельные фотографии. Такие фотографии больше обычных в 1500 раз.**

## **Панорамное изображение**

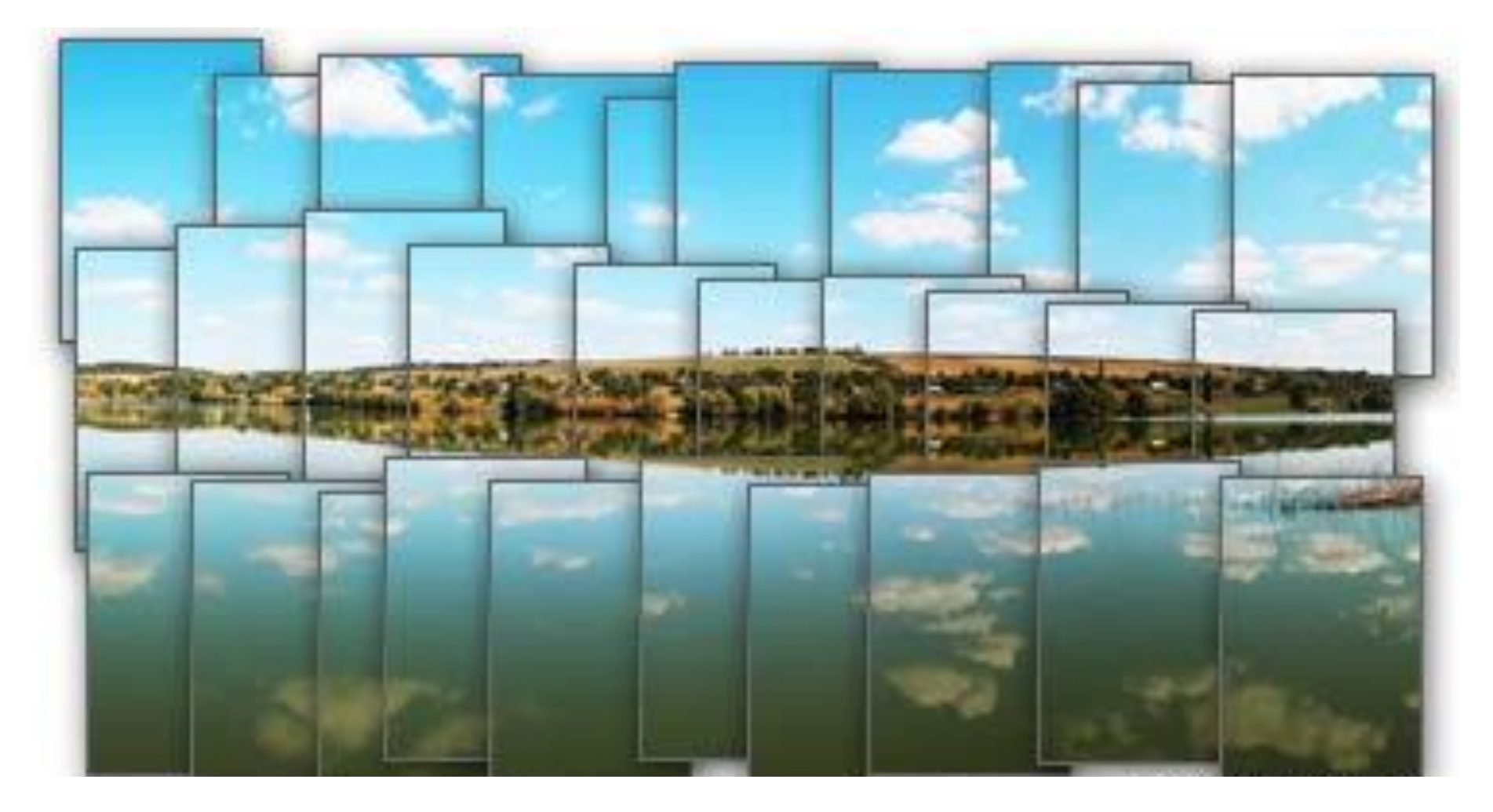

#### Изготовление панорамы из большого количества кадров

### для получения сферической панорамы

#### Панорамная головка

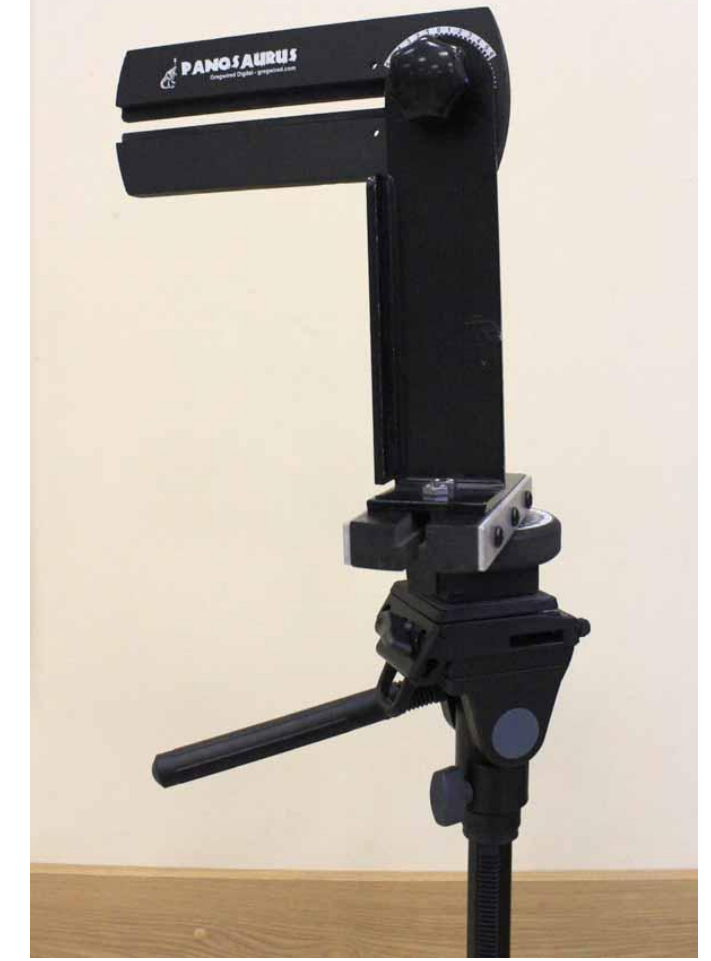

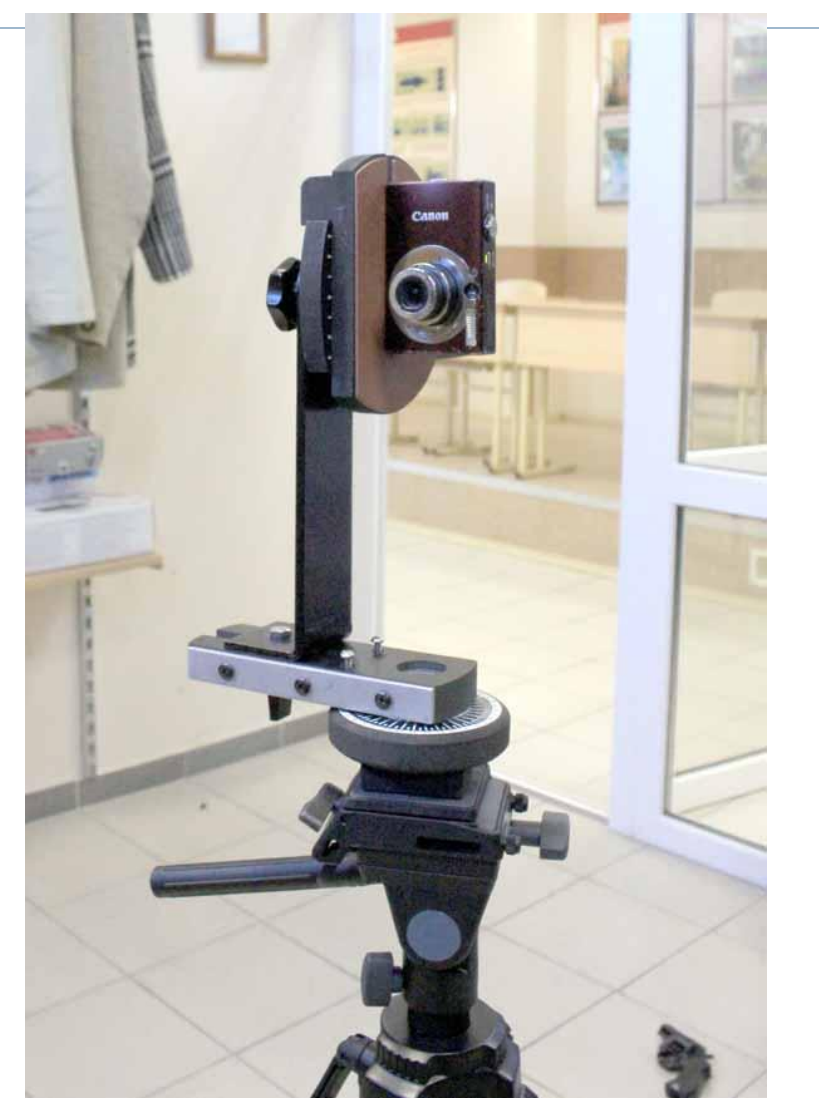

### **Принадлежности для получения сферической панорамы**

**Принадлежности для получения сферической панорамы**

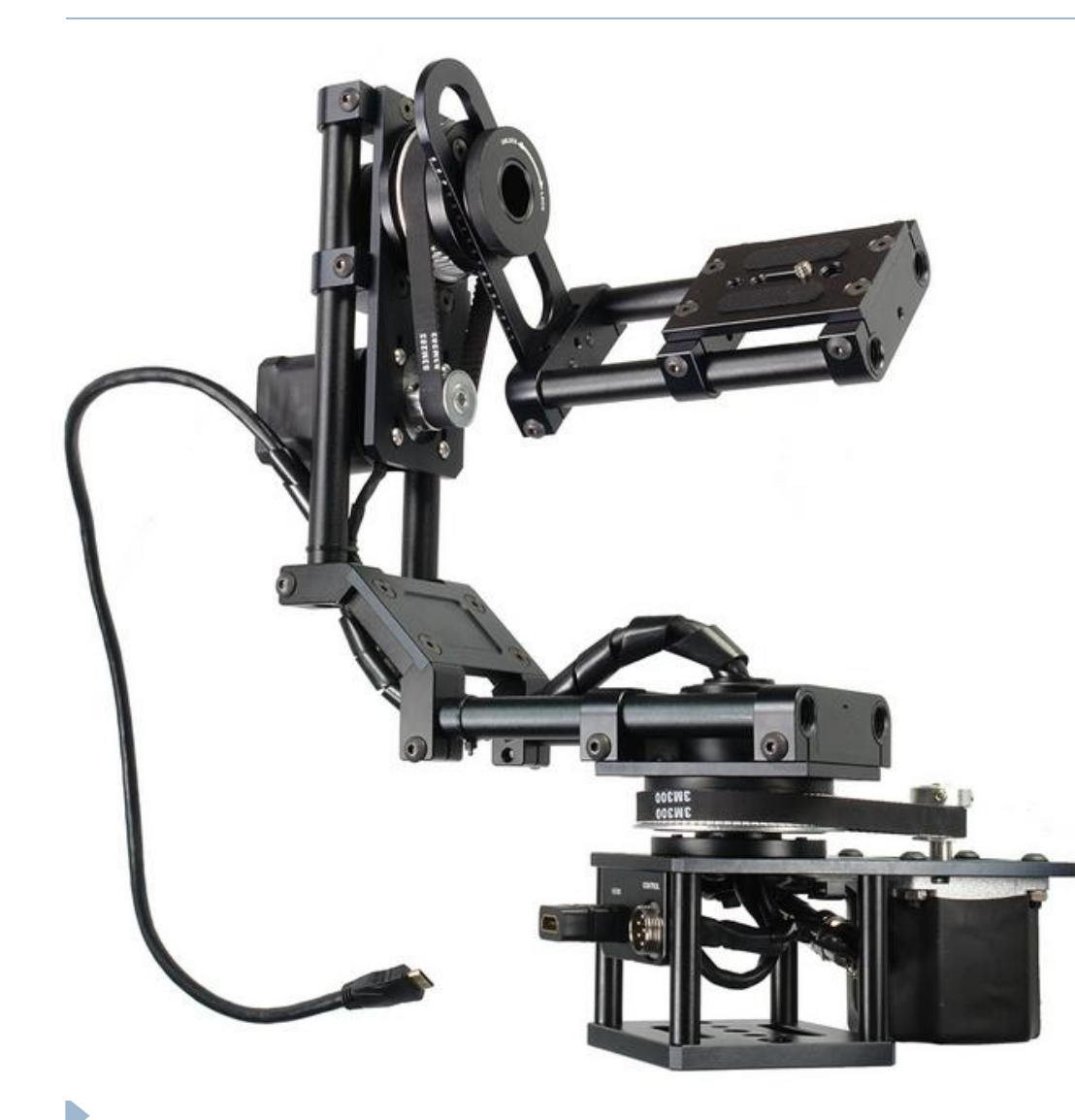

Автоматическая панорамная головка для получения сферической панорамы

#### **Принадлежности для получения сферической панорамы**

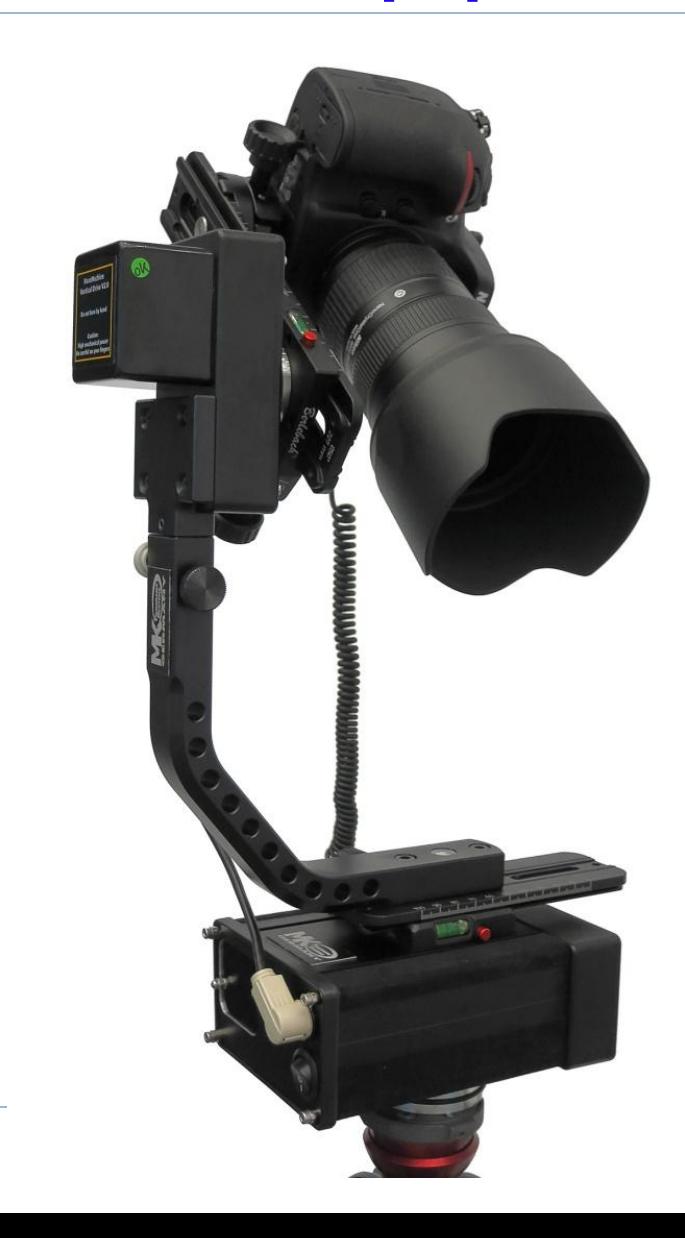

Автоматическая панорамная головка с фотокамерой

### **Телекамеры для съемки цифровых сферических панорам**

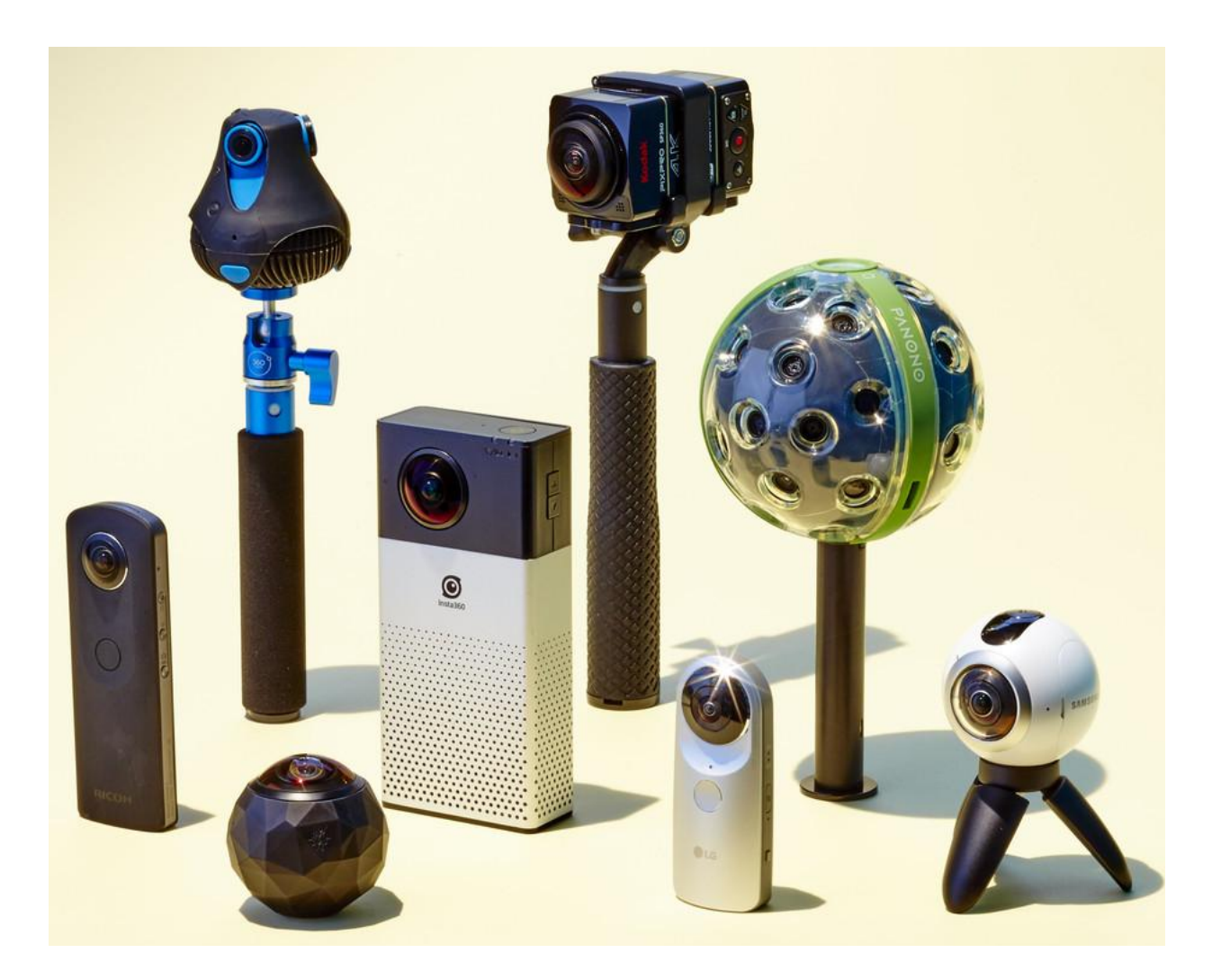

b

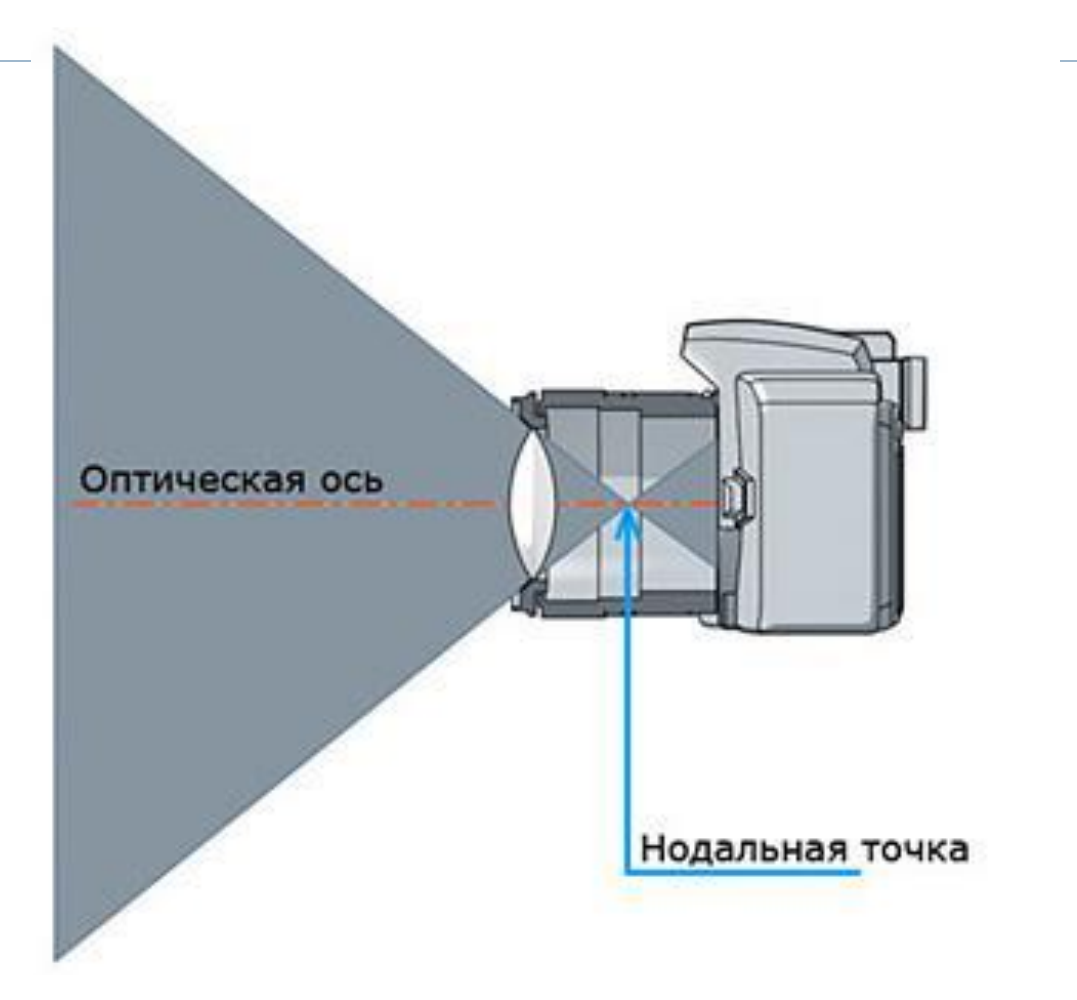

Нахождение положения нодальной точки располагается на оптической оси объектива в том месте,

где происходит пересечение световых лучей.

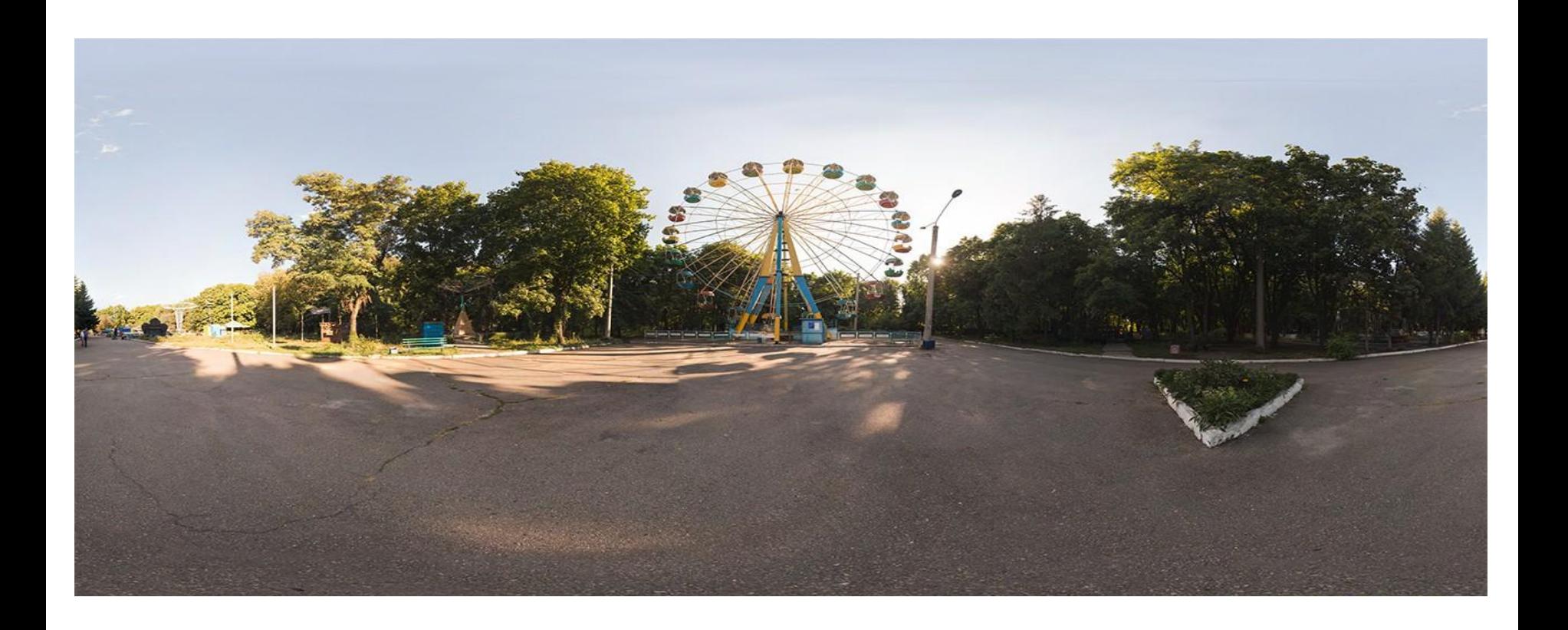

### Эквидистантная проекция

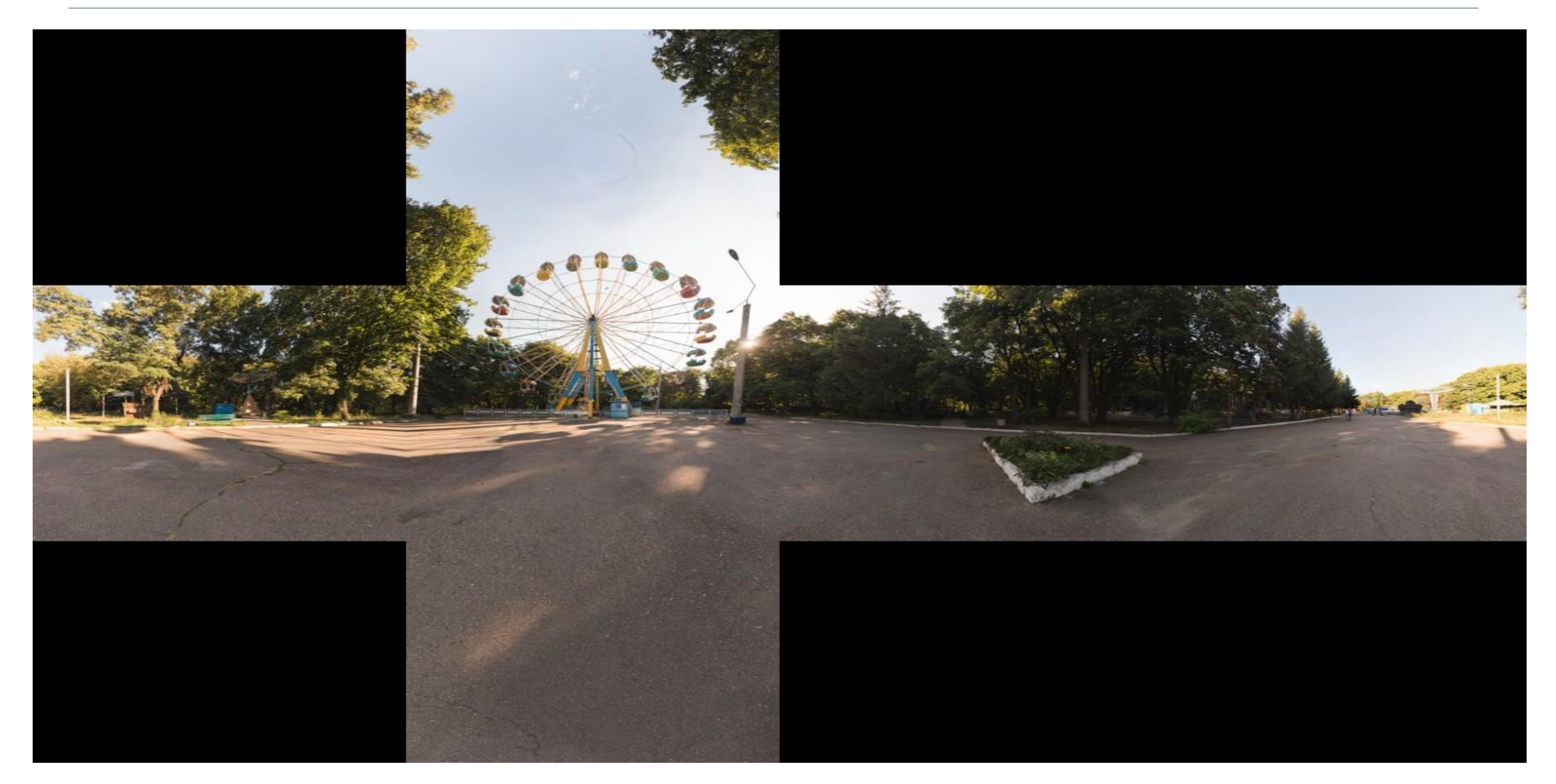

### Кубическая проекция

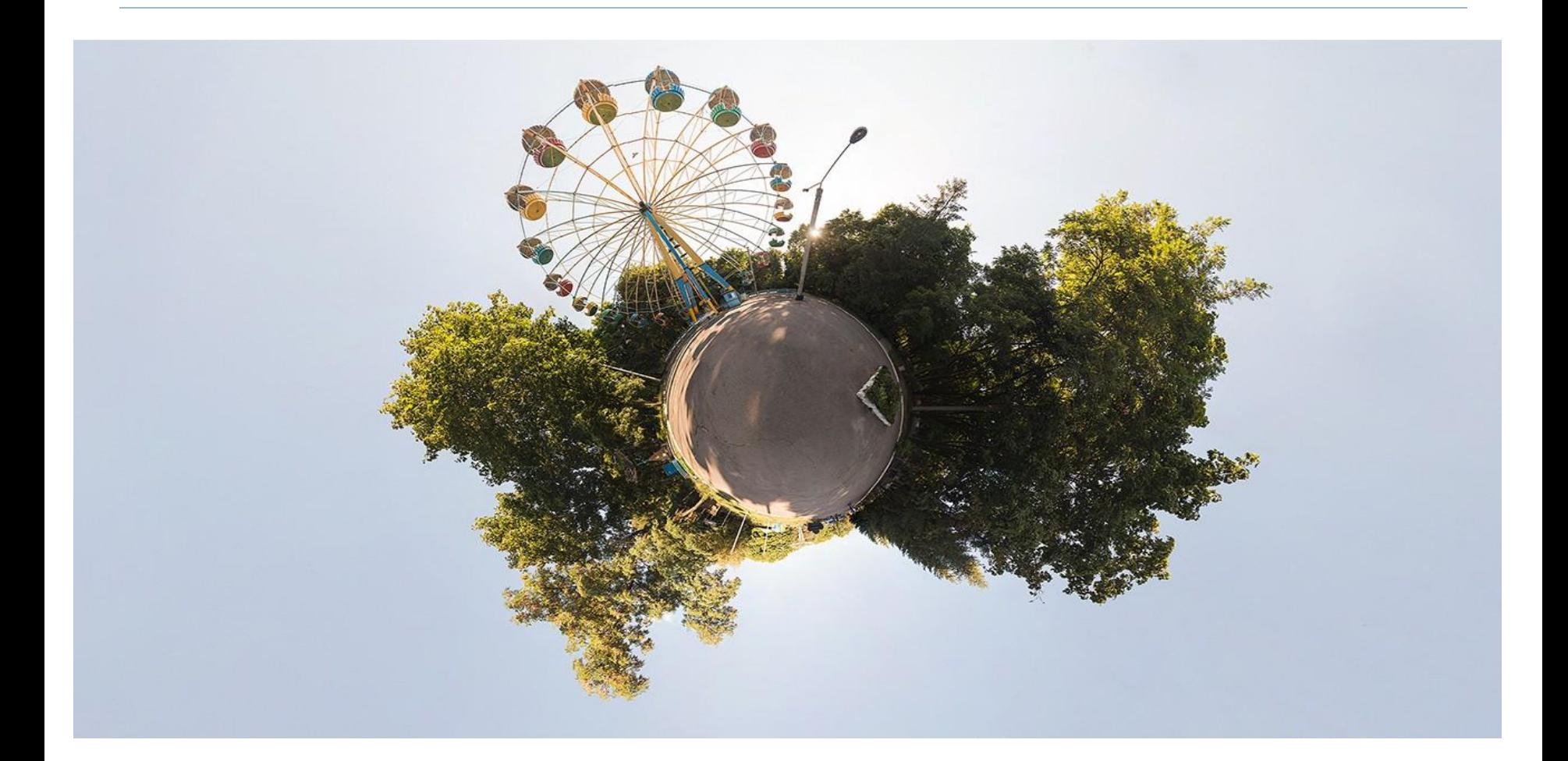

### Проекция в полярных координатах

- Сборку цифровых сферических панорам производят с помощью специализированных компьютерных программах:
- KolorAutopano.
- PTGui.
- PanoramaTools.
- D Hugin.
- AutodeskRealvizStitcher.
- PTAssembler.
- PTStitcher NG.
- □ Microsoft Research Image Composite Editor.

### **3D очки для демонстрации цифровых сферических панорам**

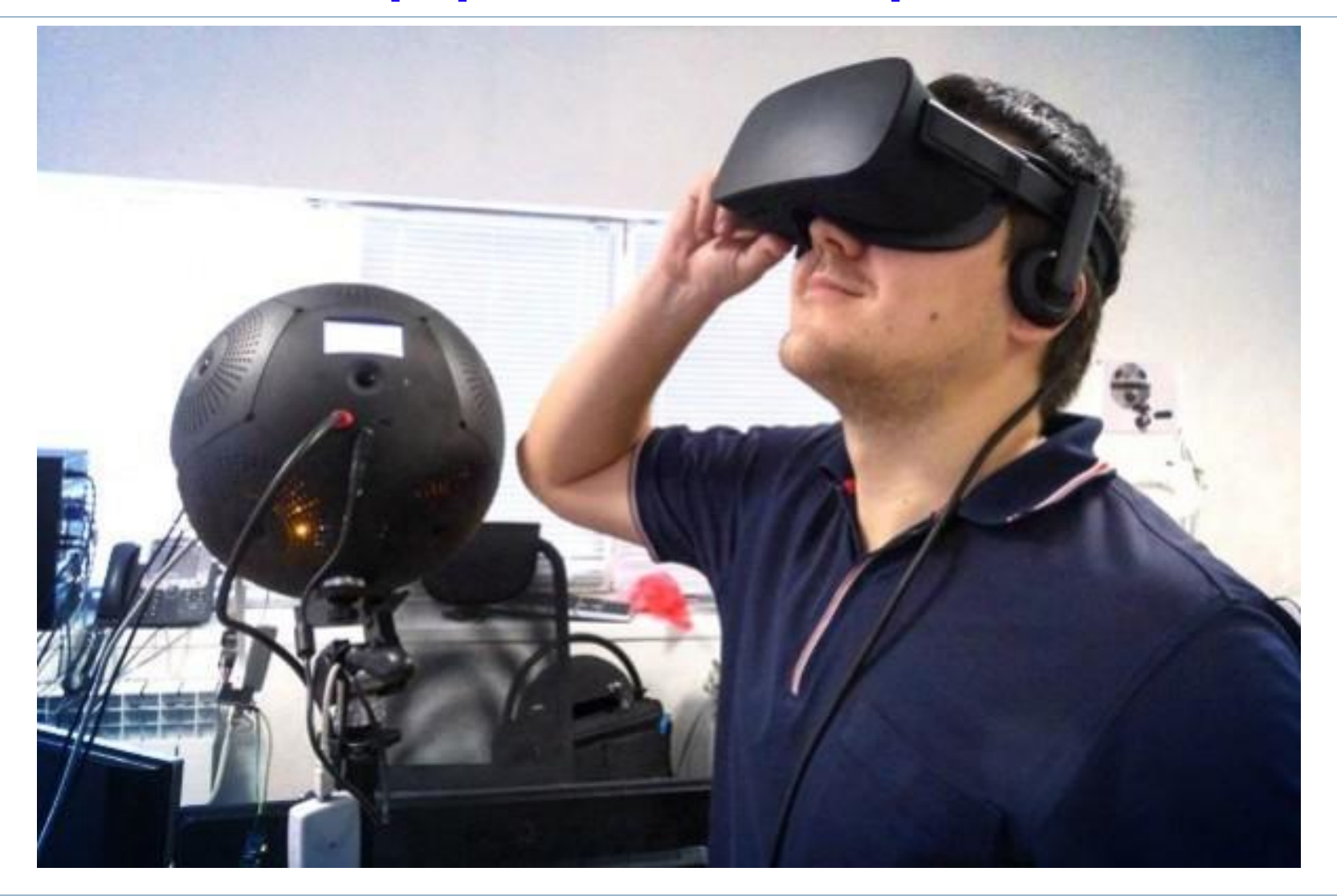

## **Панорамная фотография**

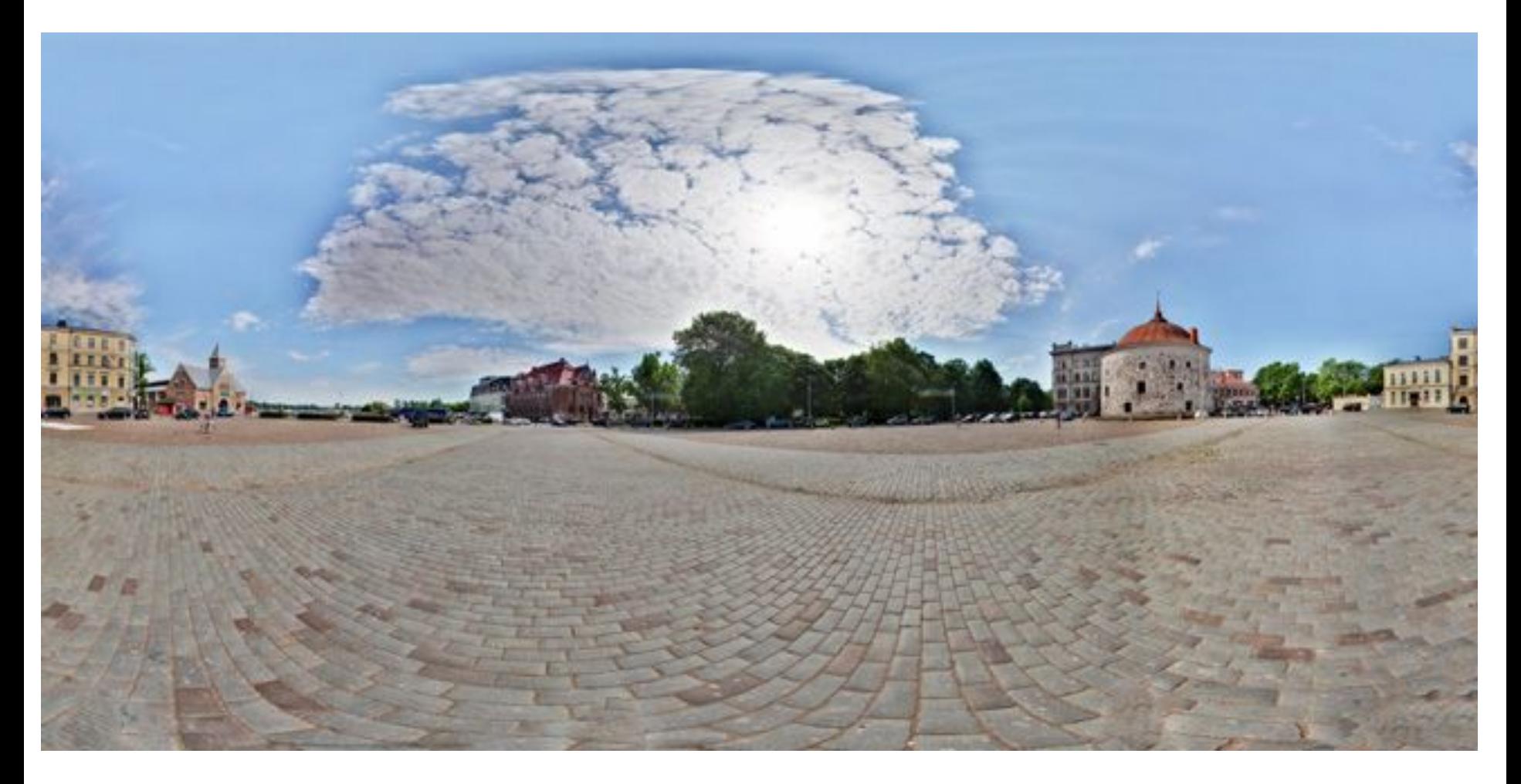

#### Фотопанорама

### **2. Разновидности способа панорамирования**

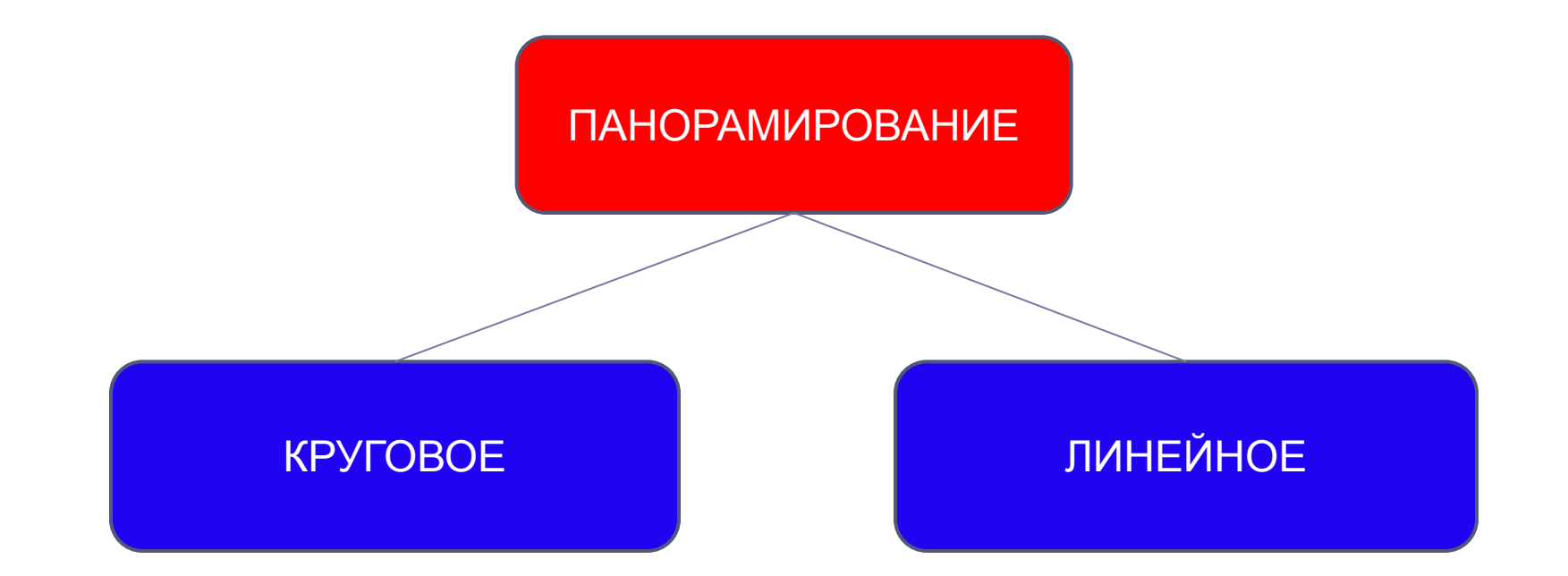

#### **Панорамирование**

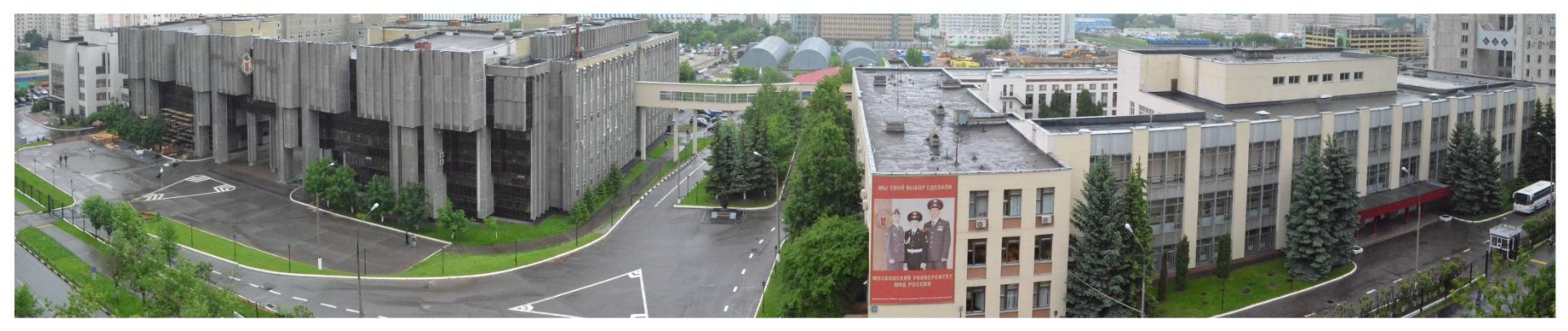

#### Круговое

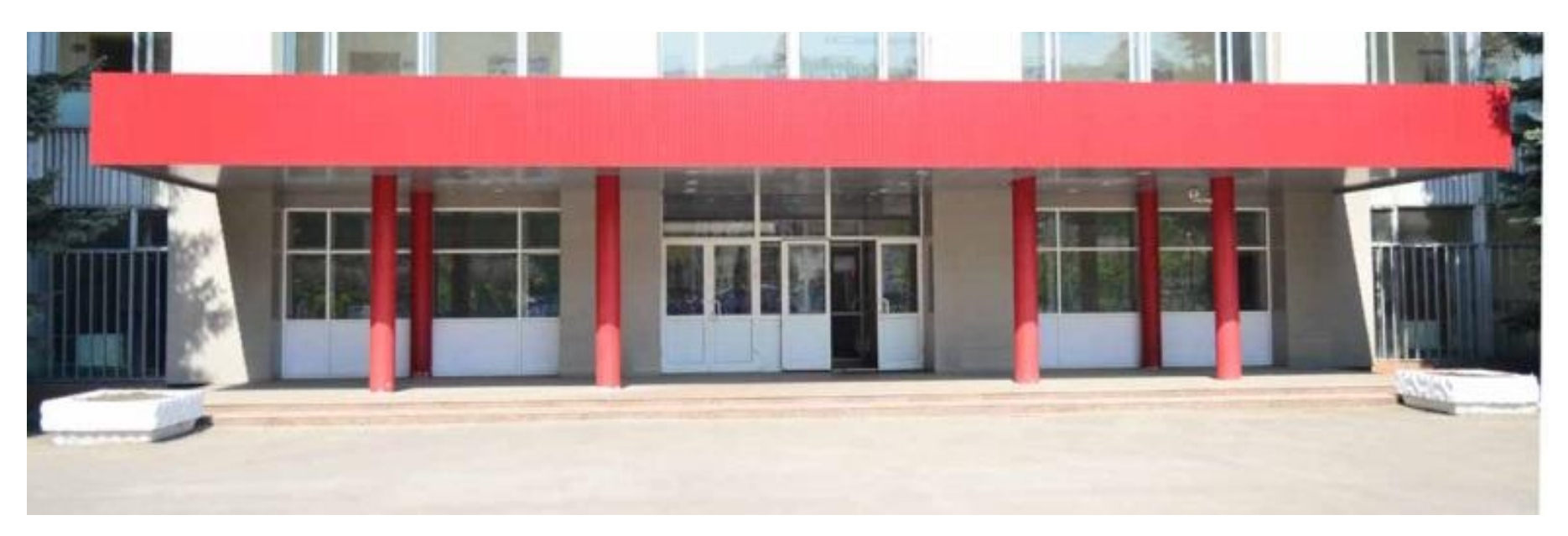

Линейное

### **Разновидности способа панорамирования**

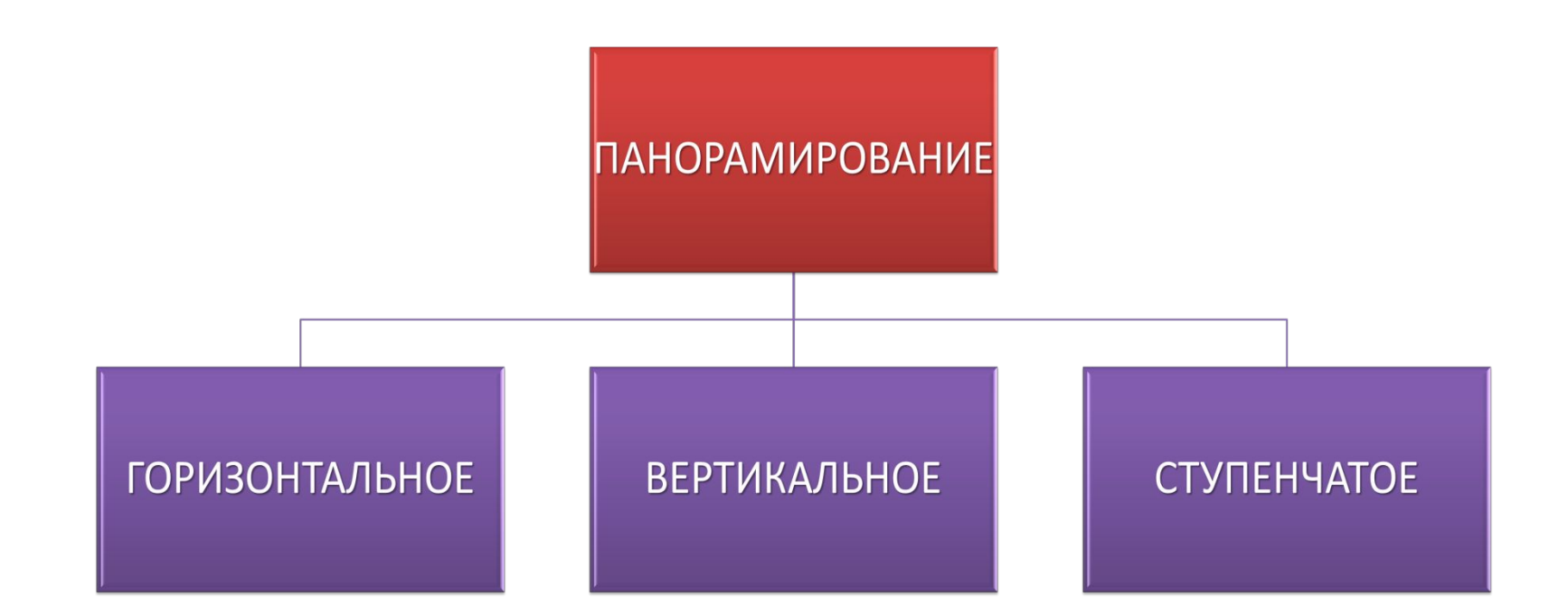

## **Фотографирование способом кругового панорамирования**

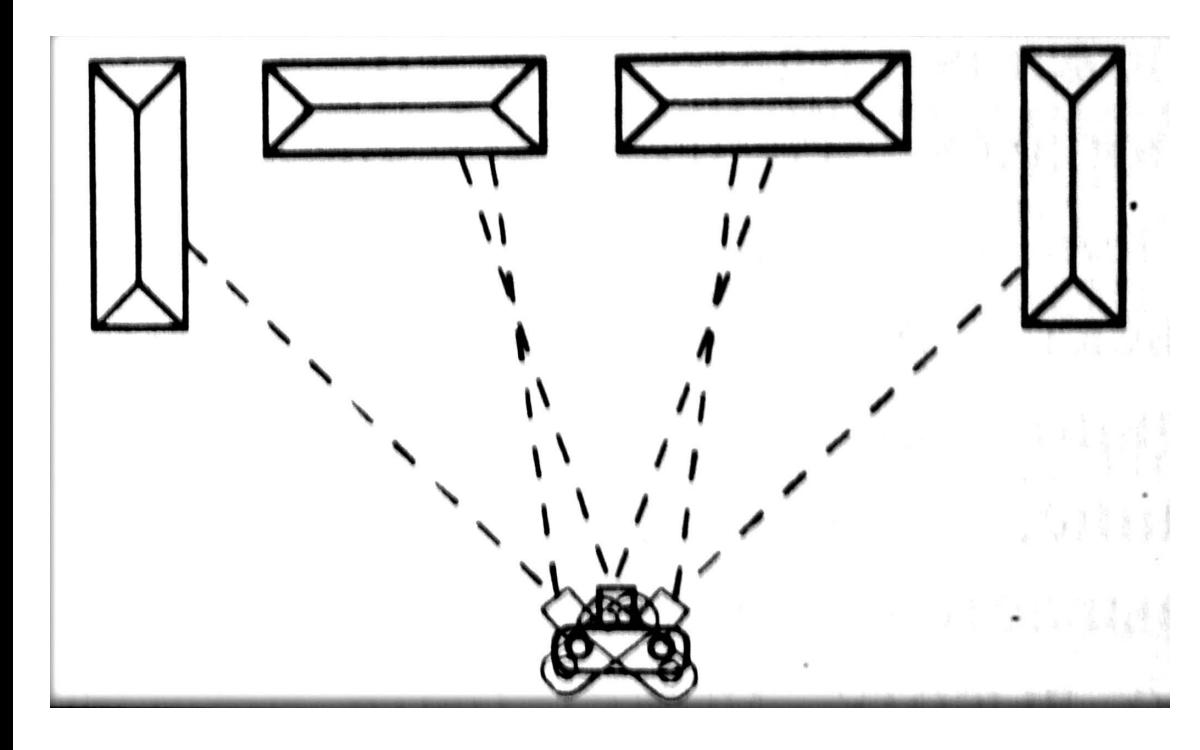

Схема кругового панорамирования

**Круговое панорамирование ведут с одной точки, изменяя лишь направление съемки.** При круговом **горизонтальном панорамировании**  фотоаппарат поворачивают вокруг **вертикальной оси**, а при **вертикальном панорамировании** – вокруг **горизонтальной.** При ступенчатом панорамировании – сначала вокруг одной, а затем вокруг другой.

### **Правила кругового панорамирования:**

– оптическая ось объектива всегда наклонена к плоскости пола, земли под одним и тем же углом, а основания кадров фотографируемых участков составляют одну линию;

– камеру поворачивают на один и тот же угол, чтобы каждый последующий кадр содержал 10–15 % площади предыдущего;

– смежные участки двух кадров должны включать одни и те же хорошо видимые предметы – ориентиры;

– при фотографировании предпочтение отдают диагональным направлениям съемки;

– расстояние до точки съемки должно превышать размеры объекта **не менее чем в 2–3 раза** для получения на снимке плавного изменения перспективы;

– с изменением освещенности на объекте выдержка корректируется для получения изображений одинаковой яркости при неизменной диафрагме; – глубина резкости выбирается максимально возможной;

– съемку проводят со штатива, укрепляя фотокамеру на вращающейся штативной головке с делениями или специальной – панорамной.

#### При изготовлении панорам цифровыми фотокамерами, руководствуются дополнительными правилами:

– съемка ведется со штатива, поскольку при круговом панорамировании центром вращения должна быть сама фотокамера. Вращение же камеры по окружности диаметром до 0,5 м, что характерно для любительских моделей, у которых изображение наблюдают на ЖКдисплее, отрицательно сказывается в последствии при монтаже панорам;

– направление съемки слева направо, поскольку именно в такой последовательности объединяются отдельные кадры панорамы в специальных прикладных программах;

– при съемке обеспечивается строгая горизонтальность (вертикальность) осей, а, при необходимости, перспективные искажения на фрагментах изображений убираются программно.

Горизонтальность положения фотокамеры проверяют по линии горизонта, а при ее отсутствии в кадре, по вертикальным линиям углов домов, фонарных столбов и пр. При монтаже панорам вертикальность линий на изображении выверяют, сопоставляя их, к примеру, с вертикальной границей окна графического редактора.

При изготовлении панорам цифровыми фотокамерами, руководствуются дополнительными правилами:

В некоторых моделях цифровых фотокамер ЖКдисплей автоматически переключается в режим электронного видоискателя, а по краям экрана появляются реперы в форме узких хорошо различаемых прямоугольников для определения необходимого поворота камеры. Помимо этого, в комплект прикладного программного обеспечения фотокамер входит, как правило, программа для автоматического объединения отдельных кадров в единый снимок.

## **Фотографирование способом линейного панорамирования**

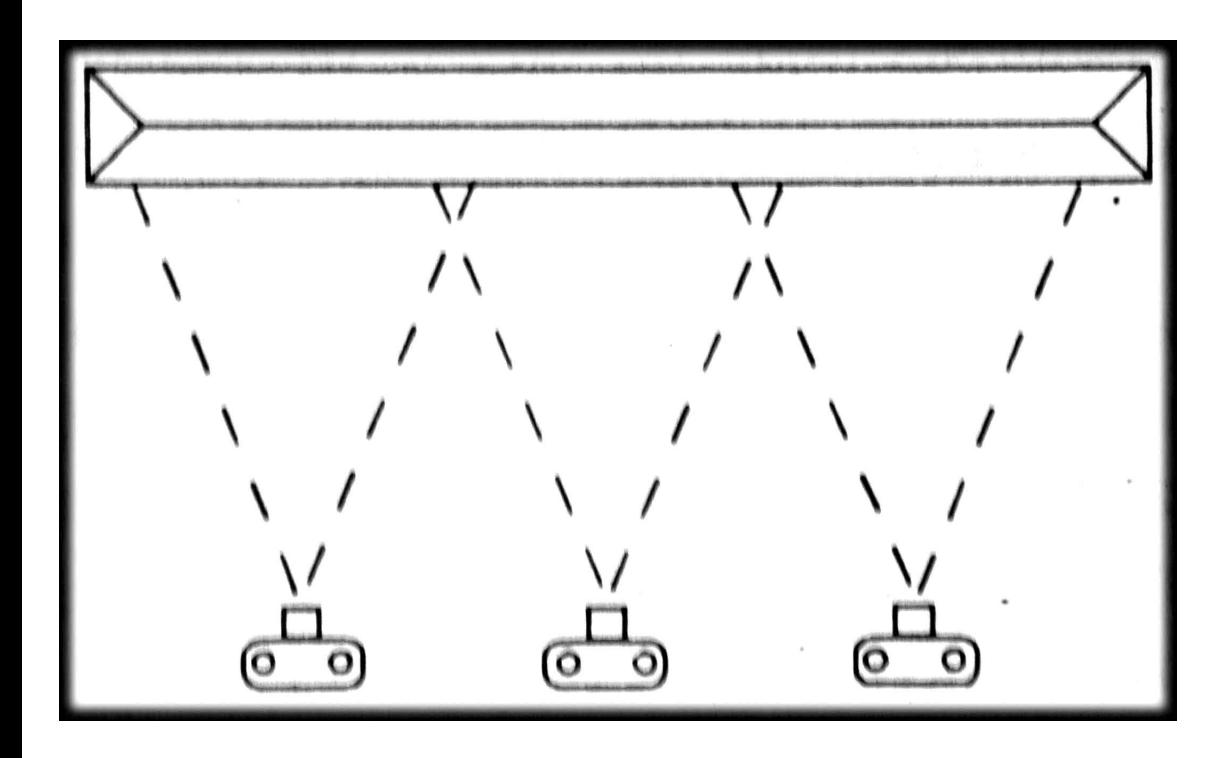

Схема линейного панорамирования

**Линейное** 

**панорамирование проводят с нескольких точек при неизменном направлении съемки.** Объектом служит то же строение, что и при обзорной съемке, однако расстояние сокращают вдвое, втрое. При съемке используют только фронтальные точки, получая на нескольких снимках составленной панорамы изображение объекта, равноценное получаемому при обзорной съемке.

## **Правила линейного панорамирования:**

– точки съемки выбирают на одинаковом расстоянии от объекта; – оптическая ось объектива всегда перпендикулярна фронту объекта;

– фотокамеру перемещают параллельно фронту объекта (вдоль края тротуара, стены, забора и т. п.) на одно и то же расстояние таким образом, чтобы каждый последующий кадр включал 10–15 % площади предыдущего;

– на смежные участки двух кадров должны попадать одни и те же предметы – ориентиры;

– **расстояние до точки съемки должно быть соизмеримо с размерами объекта, который занимает большую часть кадра, исключая попадание в него задних планов;**

– съемку ведут со штатива с жестко закрепленным аппаратом; выдержка, диафрагма и расстояние до плоскости фокусирования для всех кадров одинакова.

## **3. Правила выполнения фотопанорам**

#### **Способ линейного панорамирования применяют для съемки только одноплановых объектов.**

Разноплановые объекты, имеющие различную протяженность в глубину, на смежных участках кадров оказываются смещенными, и монтаж снимков в панораму без искажения изображения невозможен. **Для фотографирования многоплановых объектов предназначен способ кругового панорамирования.** При съемке из одной точки поворотом камеры вокруг вертикальной оси предметы наблюдаются под одним и тем же углом и на смежных участках двух кадров проецируются в одной точке, что позволяет совмещать снимки в панораму по любому ориентиру, присутствующему на обоих изображениях.

#### **Применение способа линейного панорамирования**

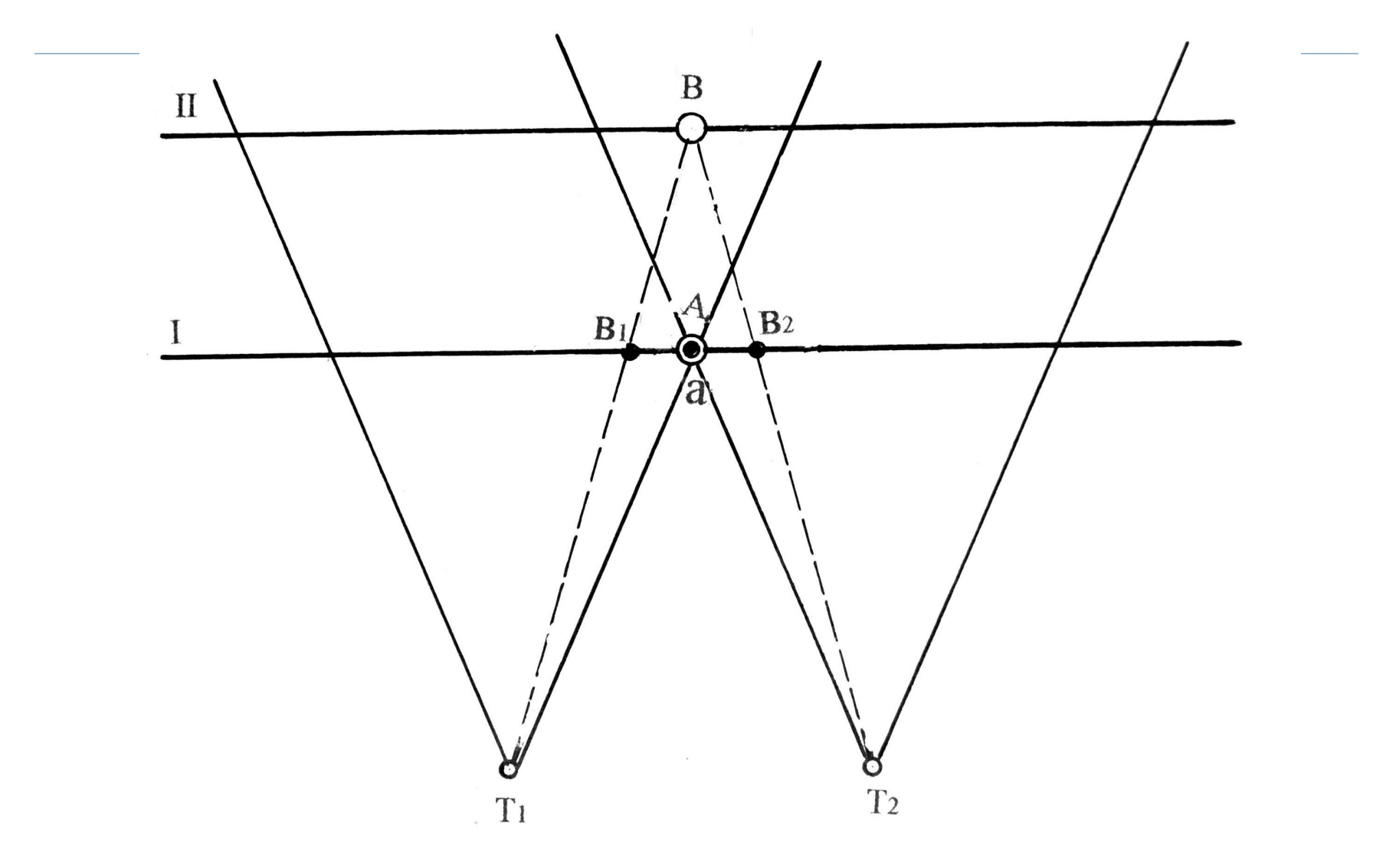

Схема линейного панорамирования

#### **Применение способа кругового панорамирования**

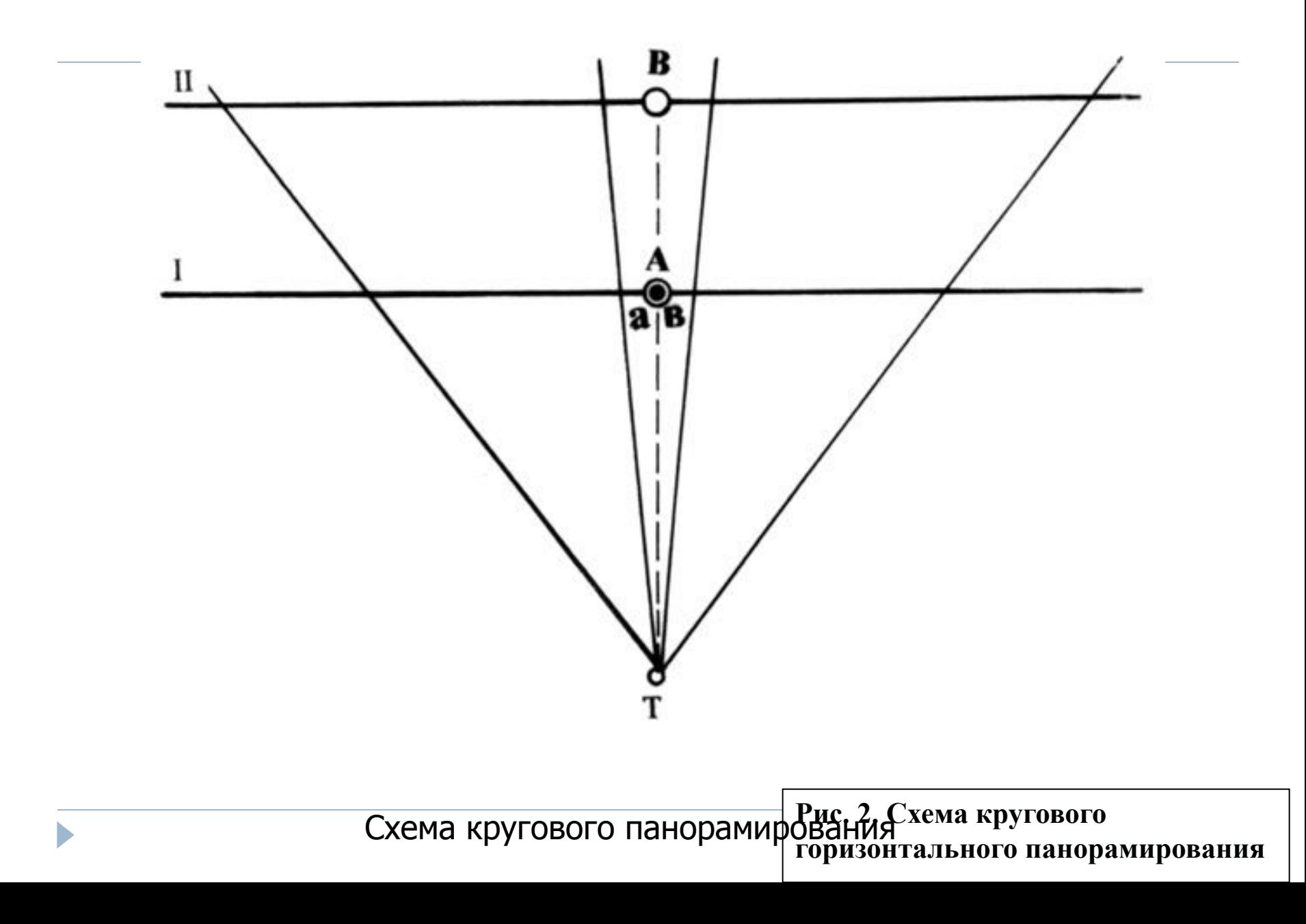

#### **Применение способа линейного панорамирования**

- Разноплановые объекты А, В и С на плоском снимке передаются в одной плоскости (I). При съемке из точки Т<sub>1</sub> эти предметы на снимке отображаются в точках а, в<sub>1</sub>, с<sub>1</sub>; а при из съемке точки Т<sub>2</sub> на втором снимке - в точках а, в<sub>2</sub>, с<sub>2</sub>. Если совместить левый и правый снимки по линии расположения предмета А (а), то изображение предмета B на панораме будет встречаться дважды (в точках в<sub>1,</sub> и в<sub>2</sub>) Совмещая снимки по линии расположения объекта B, мы исключаем на панораме предмет А. Совмещение изображений двух кадров по линии расположения предмета С (c<sub>1,</sub> c<sub>2</sub>) приведет к еще большим искажениям.
- Таким образом, при любом соединении снимков в панораму одни и те же объекты обстановки места происшествия либо отображаются дважды, либо часть обстановки вообще исключается.

#### **Применение способа линейного панорамирования**

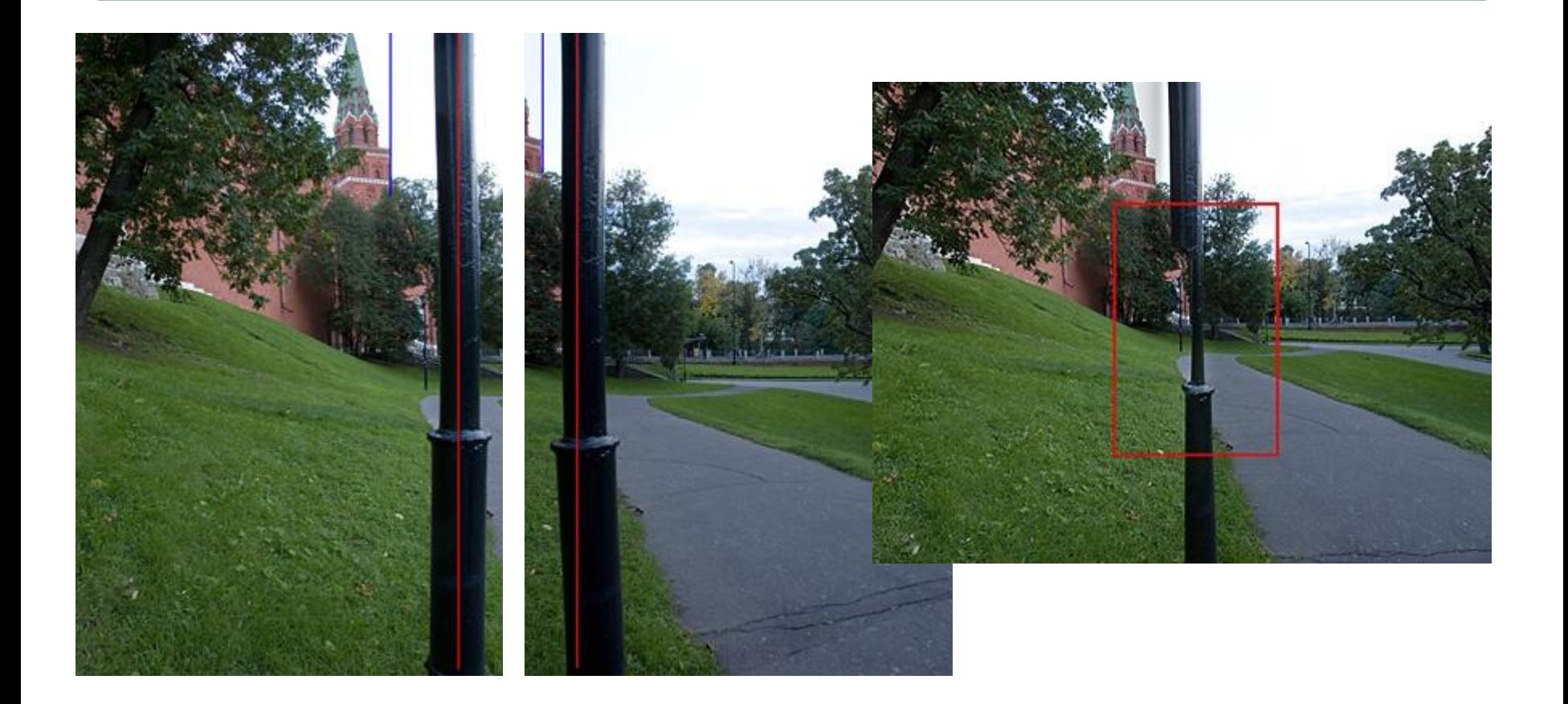

 Параллакс – смещение объектов переднего плана относительно объектов заднего плана при повороте камеры.

### **4. Программные средства изготовления панорамных изображений**

- Панораму из отдельных кадров, полученных цифровыми фотокамерами, можно изготовить обычным способом, компонуя по определенным правилам изображения на бумажном носителе вручную или с помощью цифровых программных средств.
- В последнем случае процедура изготовления панорам упрощается. Цифровые изображения, составляющие основу будущей панорамы, помещаются в оболочку графического редактора, в котором открывается необходимое по размерам «окно» для последовательного соединения отдельных кадров в одно целое изображение, которое в последующем печатается на принтере с

#### **Вручную панораму изготавливают по следующим правилам:**

- снимки изготавливают в одном масштабе и одинаковой яркости. Ко всем цифровым изображениям панорамы применяют обработку для коррекции яркости и контраста особенно на краях смежных участков;
- смежные участки предыдущего и последующего снимков разрезают по изображениям предметов-ориентиров, перпендикулярно нижней границе кадра;
- каждый последующий снимок совмещают с предыдущим по одинаковым деталям и наклеивают на бумагу;
- наклеенные на бумагу снимки обрезают таким образом, чтобы панорама представляла правильный прямоугольник;
- при оформлении фототаблиц наклеивают только первый снимок. Остальные крепят друг к другу скотчем и накладывают один на другой, чтобы вся панорама занимала меньше места.

#### Монтаж панорам в графических редакторах ведется в той же последовательности, что и съемка, от крайнего левого кадра

- В современных версиях редакторов, например, Adobe Photoshop версии CS5 и выше, функция составления панорам является стандартной и выполняется через меню **File > Automate > Photomerge**.... Для получения компьютерного варианта панорамы в механическом режиме необходимо выполнить следующие последовательные операции:
- запустить программу Adobe PhotoShop и открыть диалоговое окно с интерфейсом пользователя;
- открыть изображения, составляющие панораму, выполняя команды **Файл > Открыть**. В появившемся диалоговом окне найти файлы необходимых кадров, выделить их и подтвердить команду **Открыть;**
- провести кадрирование всех кадров по изображениям предметов ориентиров с помощью инструмента прямоугольная область или кадрирование;
- выделить изображение первого кадра и, открыв группу команд **Редактирование,** скопировать его, применяя команду **Копировать**;

#### Монтаж фотопанорам в графических редакторах ведется в той же последовательности, что и съемка, от крайнего левого кадра

- в меню **Файл** через команду **Новый** открыть диалоговое окно и задать в сантиметрах размеры (ширину и высоту) будущей панорамы. Ширину составляют все входящие в панораму снимки;
- открыть группу команд **Редактирование** и вставить скопированное ранее и выделенное инструментом прямоугольная область изображение в новое окно с помощью команды **Вставить**;
- аналогично копируют и вставляют остальные изображения панорамы в новое окно, совмещая по элементам – ориентирам перемещением каждого последующего из них либо инструментом *Перемещение* из палитры инструментов, либо клавишами клавиатуры вверх, вниз, вправо, влево;
- объединить изображения в общий снимок через команду **Выполнить сведение** в группе команд **Слой**;
- провести повторное кадрирование, чтобы панорама представляла правильный прямоугольник;
- сохранить полученное изображение панорамы в формате JPEG.

### **Программное обеспечение для изготовления панорамных снимков**

- В комплект поставки многих цифровых камер входят различные версии программ для сшивания панорамных фотографий. Например**, PTGui, Autopano, The Panorama Factory и PanaVue ImageAssembler.**
- *Алгоритмы, положенные в основу работы программ для сшивания панорам*
- Главная задача, которую позволяют решить программы для сшивания панорам, это коррекция геометрических искажений, возникающих при съемке фрагментированного панорамного изображения, в том числе искажений, свойственных самому объективу (коррекция его дисторсии и аберраций), и искажений, возникающих при съемке панорамы без использования панорамной головки либо неправильной установки аппарата на такой головке.
- Помимо этого, они также могут осуществлять коррекцию ошибок параллакса (в случае, если при съемке панорамы не использовалась панорамная головка), выравнивание прямых линий и исправление наклона горизонта, выравнивание тональностей отдельных кадров и исправление виньетирования, и даже исправление перспективных искажений либо их пересчет с моделирование объектива с другим фокусным расстоянием и обработку отдельных деталей снимка, которые не удалось адекватно передать на состыкованном панорамном изображении (например, движущиеся объекты, которые в момент съемки перемещались из кадра в кадр).

## **Изготовление фотопанорам**

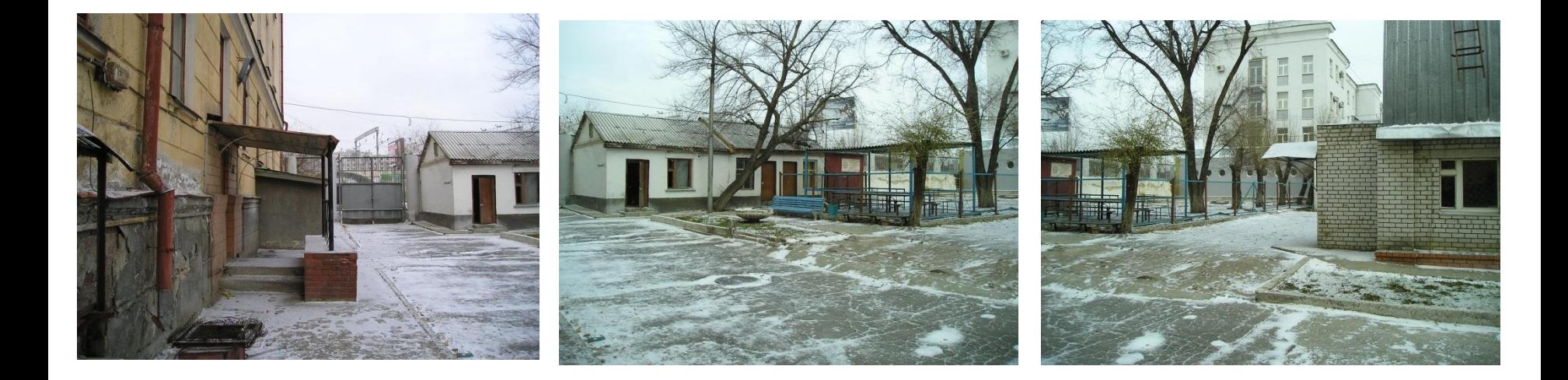

Отдельные снимки панорамы

## **Изготовление фотопанорам**

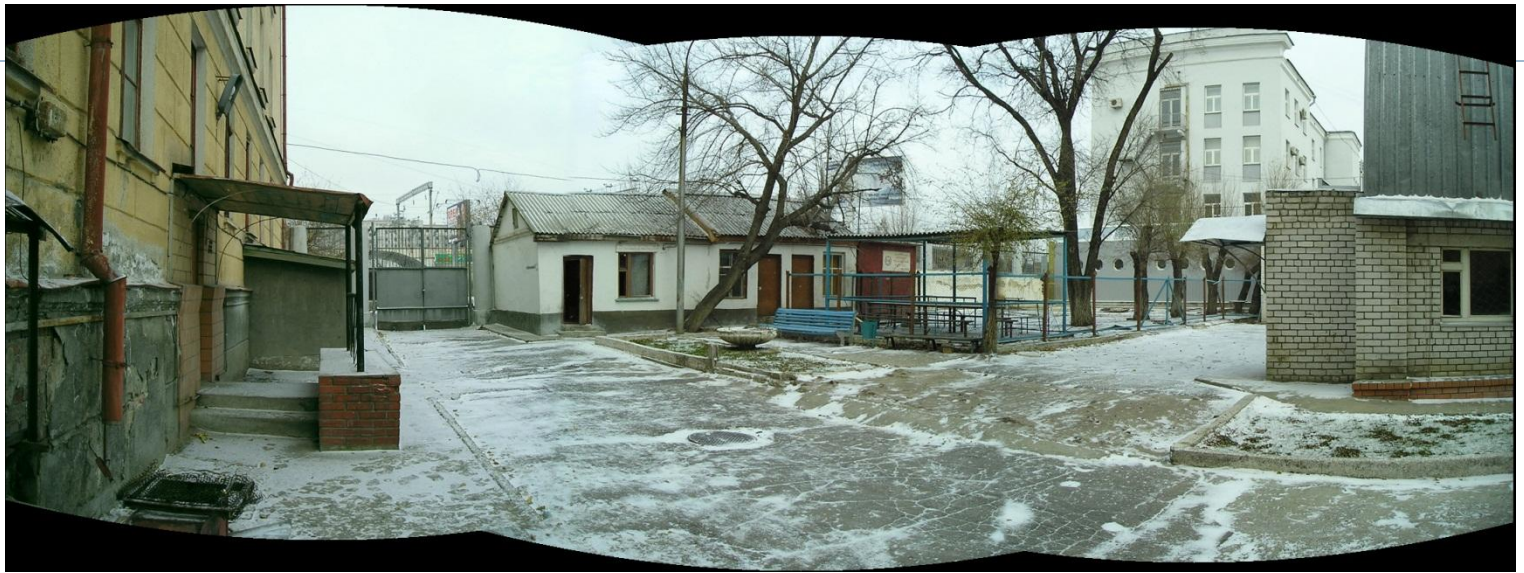

#### Результат автоматического склеивания фотопанорамы

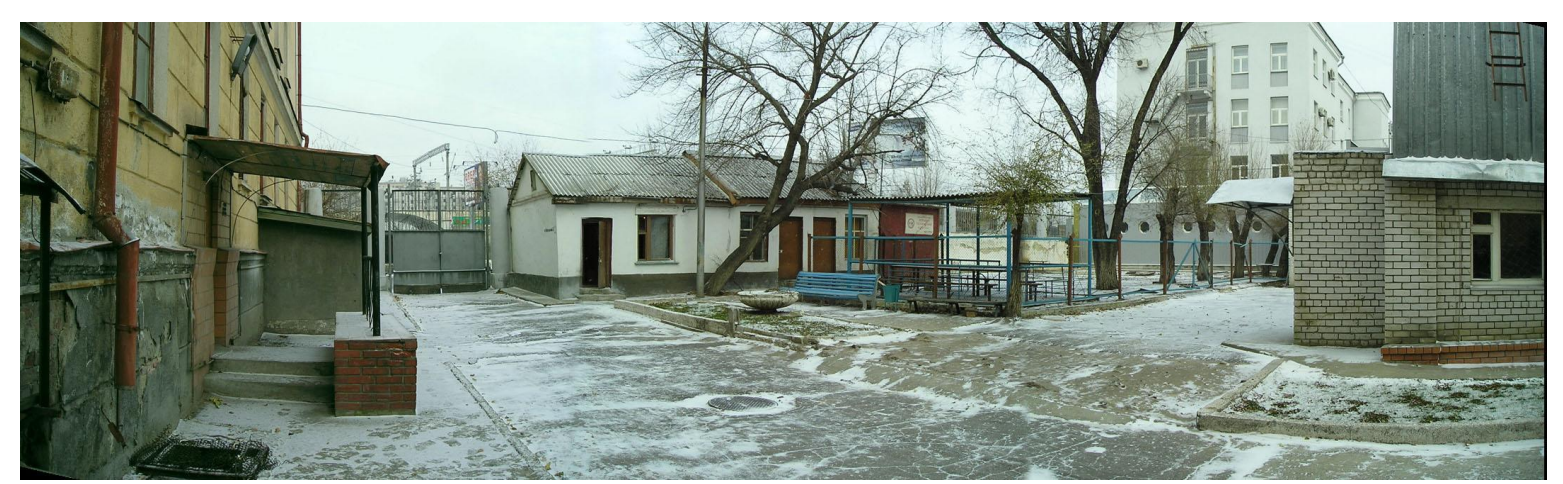

Фотопанорама после обрезки